C++ powstał we wczesnych latach osiemdziesiątych. Jego twórcą jest Bjarne Stroustrup z AT&T Bell Laboratories. Język ten powstał jako rozwinięcie języka C. Głównym 'dodatkiem' są tzw. klasy, które czynią C++ językiem obiektowym. Klasa to po prostu wydzielona część kodu, która może zawierać w sobie funkcje i zmienne. Można deklarować egzemplarze klas, uzyskując dostęp do obiektów wykonujących przeróżne zadania, co znacznie upraszcza proces tworzenia programów. W C++ można także (w odróżnieniu od C) deklarować zmienne wewnątrz kodu funkcji, a nie na jej początku. Można także przeciążać funkcje (tzn. tworzyć kilka ich wersji) i operatory (nadawać im nowe znaczenie). Rozwinięciem w stosunku do C jest także nowy sposób dynamicznej alokacji pamięci za pomocą operatora **new**. Jeśli chodzi o komentarze, to dodano możliwość ich tworzenia za pomocą znaków **//**, z tym, że komentarz tego typu dotyczy tylko tekstu w linii, w której występuje.

## **1. Wprowadzenie do języka C++**

## **1.1. Porównanie struktury programu w Pascalu i w C++**

Typowy program w obu językach ma następującą strukturę:

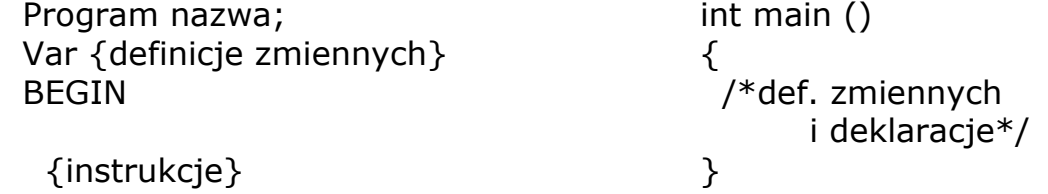

END.

Wykonywanie programu zaczyna się od wykonania pierwszej instrukcji z funkcji **main (winmain** – w środowisku graficznym).

Definicje zmiennych mogą występować między instrukcjami, ale zawsze użycie zmiennej musi być poprzedzone jej definicją.

### **1.2. Podstawowe typy danych**

Podstawowe typy danych to:

**char** – zawiera znaki z tablicy kodu ASCII, stałe są ujmowane w apostrofy  $a'$ ,  $1'$ ;

**int** – typ całkowity zawiera liczby z <-32768,32767>;

**double** – typ rzeczywisty;

**bool** – typ logiczny zawiera wartości true, false.

W przypadku wartości liczbowych w warunkach przyjmuje się wartości true (różny od 0) albo false (0).

## **1.3. Zmienne**

Nazwa zmiennej powinna się zaczynać od litery lub znaku podkreślenia. W nazwie mogą wystąpić jeszcze cyfry. Małe i duże litery są rozróżniane. Zmienna podczas definiowania może zostać zainicjowana, a nawet jest to gorąco zalecane.

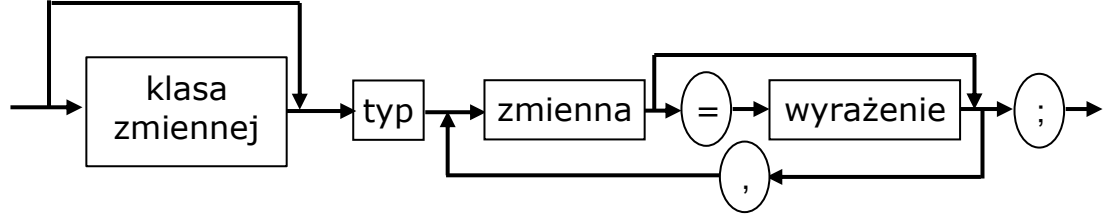

*Rys. Składnia definiowania zmiennych*

```
Przykłady
  int liczba=20,k; double x;
  char zn;
```
## **1.4. Operacje arytmetyczne**

Dostępne operacje to: +, -, \*, /, % (reszta z dzielenia całkowitego). Przykłady

 $5/3$  //1 5%3 //2 5./2 //2.5

## **1.5. Operacje porównania**

Dostępne operacje to:  $\lt$ ,  $\lt$  =,  $\gt$ ,  $\gt$  =,  $\lt$ ! =, ==. Przykłady  $3! = 4$  // true  $3 == 4$  // false

### **1.6. Operacje zmiany wartości o 1**

Zwiększenie o 1: Zmniejszenie o 1: ++ zmienna -- zmienna Przykład  $k++$ 

lub zmienna ++ lub zmienna --

### **1.7. Instrukcja wyrażeniowa**

Najczęściej instrukcja wykorzystujemy podczas przypisywania wartości zmiennym lub przy wywoływaniu funkcji.

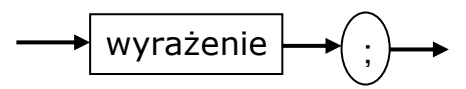

*Rys. Składnia instrukcji wyrażeniowej*

Przykłady  $k++$ ; getch();

### **1.8. Instrukcja złożona**

*{ definicje zmiennych lub instrukcje }*

Instrukcje złożoną stosujemy w sytuacji, kiedy chcemy użyć kilka instrukcji, a składnia dopuszcza tylko jedną instrukcję.

W momencie napotkania definicji zmiennej przydzielone jest jej miejsce w pamięci.

Zmienna istnieje do końca wykonywania instrukcji złożonej.

## **1.9. Wypisywanie danych do standardowego strumienia wyjściowego**

Jeśli chcemy, aby jakieś informacje pojawiły się na ekranie musimy je przesłać do strumienia **cout** – w tym celu korzystamy z operatora wstawiania **<<**.

```
cout << wyrażenie;
Przykłady
  cout < <math>15</math>;
```

```
cout<< 'a';cout<<"komunikat";
cout<<"a="<<a<<endl;
cout<<'\n'; \\ znak nowego wiersza
```
#### **1.10. Instrukcja for**

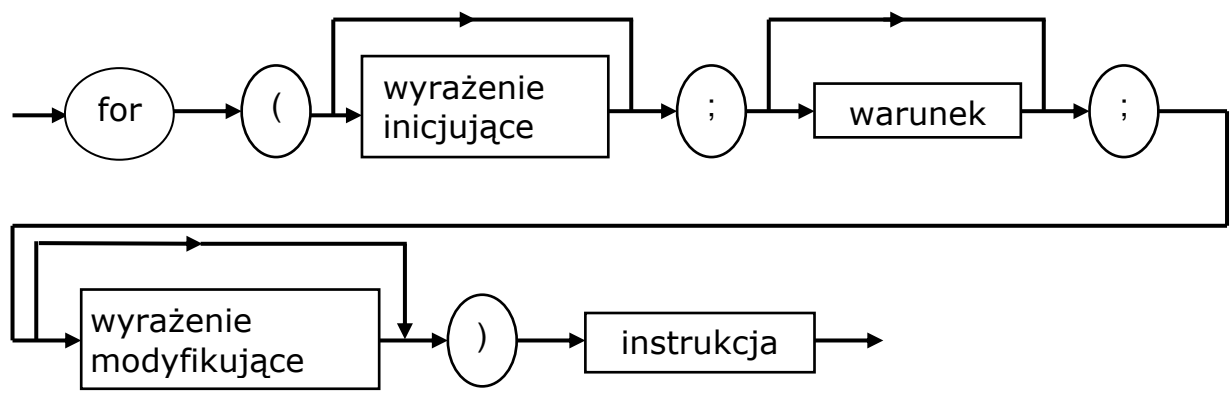

*Rys. Składnia instrukcji for*

Wykonanie instrukcji rozpoczyna się od obliczenia wyrażenia inicjującego, jeśli warunek jest spełniony, to zostaje wykonana instrukcja wewnętrzna, potem obliczane jest wyrażenie modyfikujące i następuje powrót do sprawdzenia warunku. Wyjście z pętli następuje, kiedy warunek jest niespełniony.

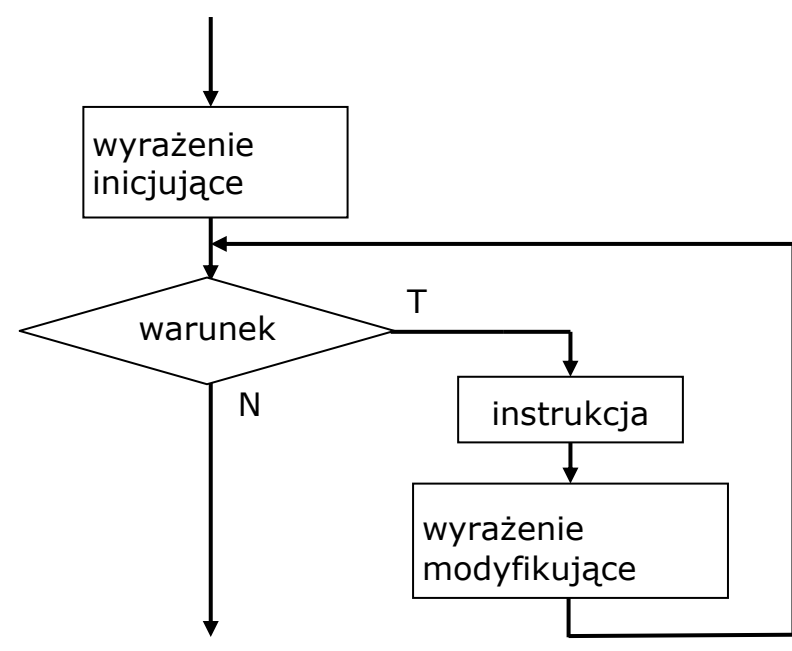

*Rys. Wykonanie instrukcji for*

#### Przykład

```
cout<<" Kwadraty 20 liczb:";
for (int i=1; i<=20; i++)
    cout << i * i < ';
```
Wyrażenie inicjujące zawiera operacje przypisania wartości początkowych zmiennym używanym w warunku.

Wyrażenie modyfikujące zawiera operacje zmieniające wartości tych zmiennych.

## **1.11. Operacja przypisania**

W wyniku wykonania operacji zmiennej przypisana jest nowa wartość – stanowi ona też wynik operacji.

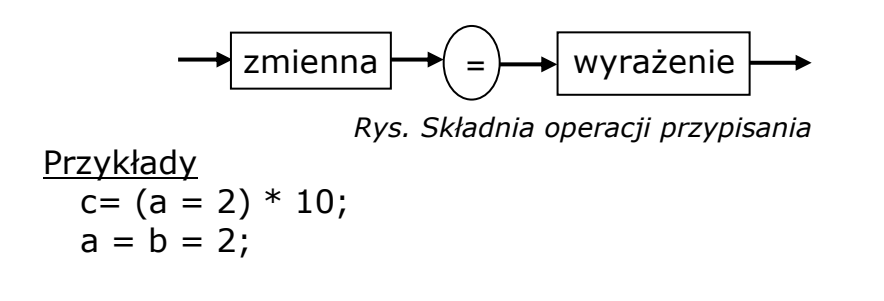

## **1.12. Instrukcja while**

Kiedy nie ma wyrażenia inicjującego i modyfikującego należy sięgnąć po instrukcję iteracyjną while.

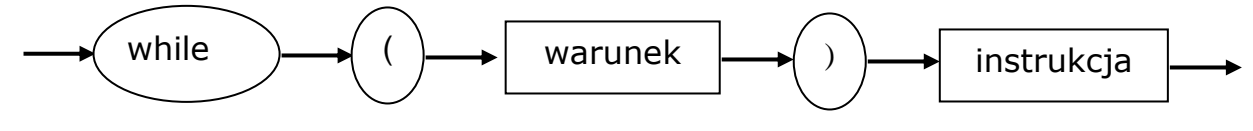

*Rys. Składnia instrukcji while*

Wykonanie instrukcji rozpoczyna się od obliczenia wyrażenia inicjującego, jeśli warunek jest spełniony, to zostaje wykonana instrukcja wewnętrzna, potem obliczane jest wyrażenie modyfikujące i następuje powrót do sprawdzenia warunku. Wyjście z pętli następuje, kiedy warunek jest niespełniony.

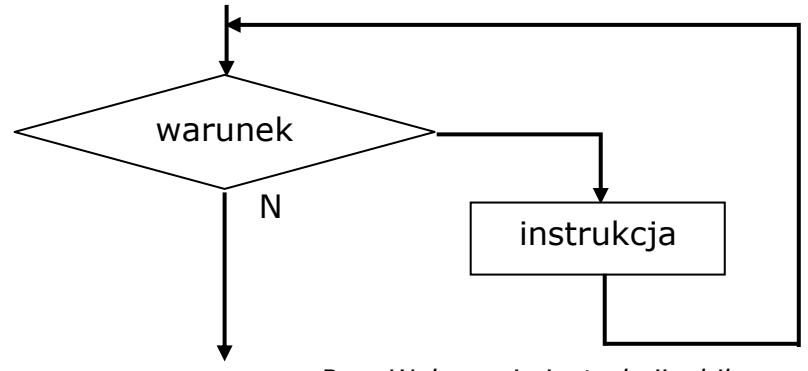

*Rys. Wykonanie instrukcji while*

## **2. Operacje dla znaków**

## **2.1. Przechowywanie znaków w zmiennych typu char**

Dla poszczególnych znaków typu char w zmiennych zapisane są ich numery z tablicy kodów ASCII.

unsigned char  $-$  <0,255>

$$
signed \quad char - < -128,127>
$$

Można korzystać ze znaków specjalnych zaczynających się ukośnikiem odwrotnym:

\n – znak nowego wiersza

\r – znak powrotu karetki

\a – sygnał dźwiękowy

\b – backspace \t – znak tabulacji poziomej \v – znak tabulacji pionowej \f – przejście do nowej strony \0 – znak końca tekstu \\ – pojedyncza kreska (ukośnik odwrotny)  $\Upsilon$  – apostrof \" – cudzysłów \0ccc – numer w kodzie ósemkowym \xhh – numer w kodzie szesnastkowym Przykłady  $'A' \equiv \{0101' \equiv \{0x41'\}$ char zn=65; // zn =  $'A'$ cout<<zn; // A cout<<65; // 65 cout<< char (65); // A – operacja jawnej konwersji cout<<'\n'; //= cout<< endl; - przejście do nowego wiersza cout<<"\n\n\n";

## **2.2. Operacja dla wartości typu char**

```
Operacje porównania
```
zn1 < zn2 jest prawdą, jeżeli znak z zn1 występuje wcześniej w tablicy kodów ASCII niż z zn2

 $zn1<=zn2$  itd.

```
Operacje arytmetyczne
```

```
zn – n (zn +n) – znak leży o n pozycji przed (za) znakiem z zn
zn + 2 // A'+2; // 67
```
cout << char(' $A' + 2$ ); // 'C'

Operacje zmiany wartości

zn++ – następny znak z tablicy kodów ASCII

zn-- – poprzedni

zn2 - zn1 – wynikiem jest liczba dzieląca oba znaki

Przykłady

"Z" – "A" //25 cout<<"Wszystkie znaki";

```
for (int i=0; i<=255; i++)
```

```
cout<<char(i);
```
# **2.3. Funkcje dla konsoli (C++ Builder)**

```
clrscr () – czyszczenie ekranu
  gotoxy (x,y) – ustawienie kursora w kolumnie określonej przez 
    pierwszy argument i wierszu określonym przez drugi argument
  putch (char zn) – wysyłanie znaku bezpośrednio na konsole
  int getch () – pobranie znaku z konsoli bez echa
  int getche () – pobranie znaku z konsoli z echem
Przykłady
  cout<<"Podaj znak:";
  char zn =getch(); //znak jest niewidoczny
  cout<<"Podałeś :";
  putch (zn);
  putch ('A');
```
putch  $('n');$ putch (65);

Funkcje te mają zdefiniowane prototypy, czyli informacje w typie parametru i typie wyniku w pliku **conio.h**

## **2.4. Włączanie plików**

Składnia języka wymaga, aby przed wywołaniem funkcji wystąpiła jej definicja lub przynajmniej prototyp. Dotyczy to także funkcji standardowych, które są pogrupowane w plikach nagłówkowych o rozszerzeniu **h.** Należy w tym momencie użyć polecenia include dla danego pliku, kiedy chcemy skorzystać z funkcji, której prototyp jest w tym pliku.

*#include <plik> #include "plik"*

Jest to polecenie dla procesora, czyli wykonywane przed kompilacją. W miejscu, w którym znajduje się to polecenie wstawiana jest zawartość tego pliku.

W pierwszym przypadku plik szukany jest

w standardowym miejscu. W drugim w katalogu bieżącym.

Przykłady

#include <conio.h> //C++ Builder

#include <iostream>

#include "C:\\PROGRAM\\dane.h"

## **2.5. Definiowanie stałych (zmiennych niemodyfikowalnych)**

Definicja stałych może wystąpić w dowolnym miejscu przed jej użyciem. Składnia jest taka sama jak składnia definicji zmiennej inicjowanej z dodaniem na początku słowa **const.**

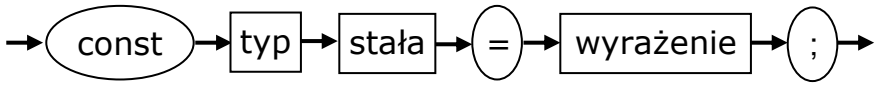

*Rys. Składnia definicji stałej*

Przykłady

const double  $PI = 3.14$ ; const int MAX=50; const char koniec =  $K$ ', koniec  $2 = K$ ';

## **2.6. Wczytywanie danych ze standardowego strumienia wejściowego**

Standardowy strumień wejściowy **cin** zawiera znaki wpisywane z klawiatury. Można je wczytywać za pomocą operatora wydzielania **>>**.

*cin>>zmienna;* Przykłady cout<<"Podaj znak, liczbę całkowitą, liczbę rzeczywistą:"; char znak; double x; int k;  $\text{cin}>>\text{znak}>>\text{k}>>x$ ;

## **2.7. Instrukcja warunkowa**

Wykonanie instrukcji **if** zaczyna się od sprawdzenia warunku, jeśli jest spełniony wykonywana jest pierwsza instrukcja, w przeciwnym wypadku wykonywana jest instrukcja druga, pod warunkiem, że występuje.

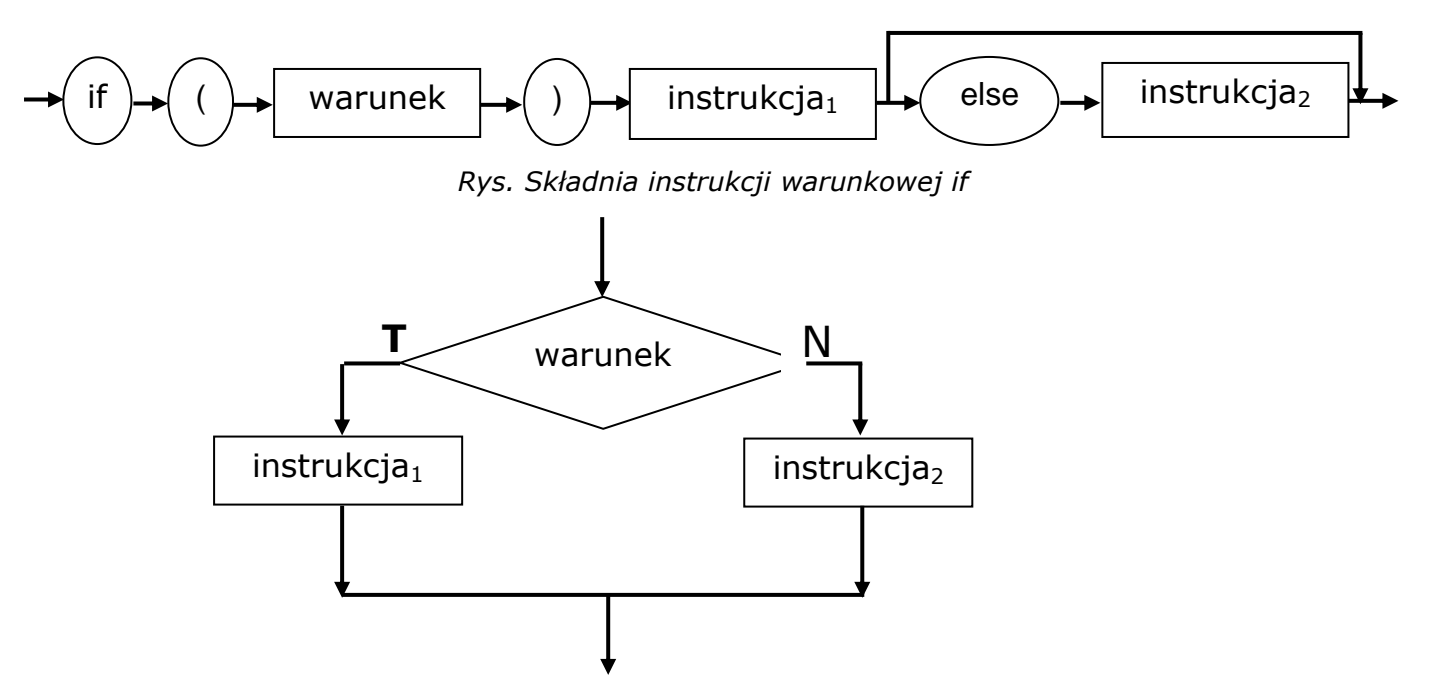

*Rys. Wykonanie instrukcji warunkowej if*

#### Przykłady

if(x>=0) cout<<"Liczba nieujemna:"; else cout<<"Liczba ujemna:";

```
if("0"<=zn) //zagnieżdżanie instrukcji if
  if(zn<='9') cout<<'To jest cyfra";
   else cout<<"To nie jest cyfra";
else cout<<"To nie jest cyfra";
```

```
if(x>=0){ 
   if(x>0) cout<<"Liczba dodatnia";
}
else cout<<"Liczba ujemna";
```

```
if(x>=0) if(x>0) cout<<"Liczba dodatnia";
  else: // x \equiv 0else cout<<"Liczba ujemna";
```
## **2.8. Operacje logiczne**

```
&& – koniunkcja
      || – alternatywa
      ! – negacja
   Przykłady
      if(!('0'<=zn && zn<='9')) cout<<"To nie jest cyfra";
      else cout<<"To jest cyfra";
      if(zn == '') | zn == ' \t' | zn == ' \t' | zn == ' | n' )cout << "To jest znak niewidoczny":
Koniunkcja ma wyższy priorytet niż operacja alternatywy.
```
Przykład

if ('a'  $\lt$  = zn && zn $\lt$  = 'z' || 'A'  $\lt$  = zn && zn  $\lt$  = 'Z') cout << "To jest litera":

Operacje logiczne służą do zapisu złożonych warunków.

### **2.9. Prawa de Morgana**

Te prawa stosujemy do zamiany instrukcji wewnętrznych w instrukcji warunkowej (negowanie warunku)

```
\sim (a lub b) \equiv \sim a i \sim b
  \sim (a i b) \equiv \sima lub \sim b
Przykłady
  if (! ('0' <= zn && zn <= '9'))
     cout << "To nie jest cyfra";
  else cout<<'To jest cyfra";
     równoważne
  if ('0'>zn || zn >'9') cout << "To nie jest cyfra";
  else cout<<"To jest cyfra";
```
if(!  $(zn == '0' || zn == ' \ t' || zn == ' \ n')$  równoważne if(!(zn == '0') && !(zn == '\t) && !(zn == '\n')) równoważne if(zn != '0' && zn != '\t && zn != '\n'))

### **2.10. Konstrukcja else if**

Konstrukcja else if służy do zapisu decyzji wielowariantowych

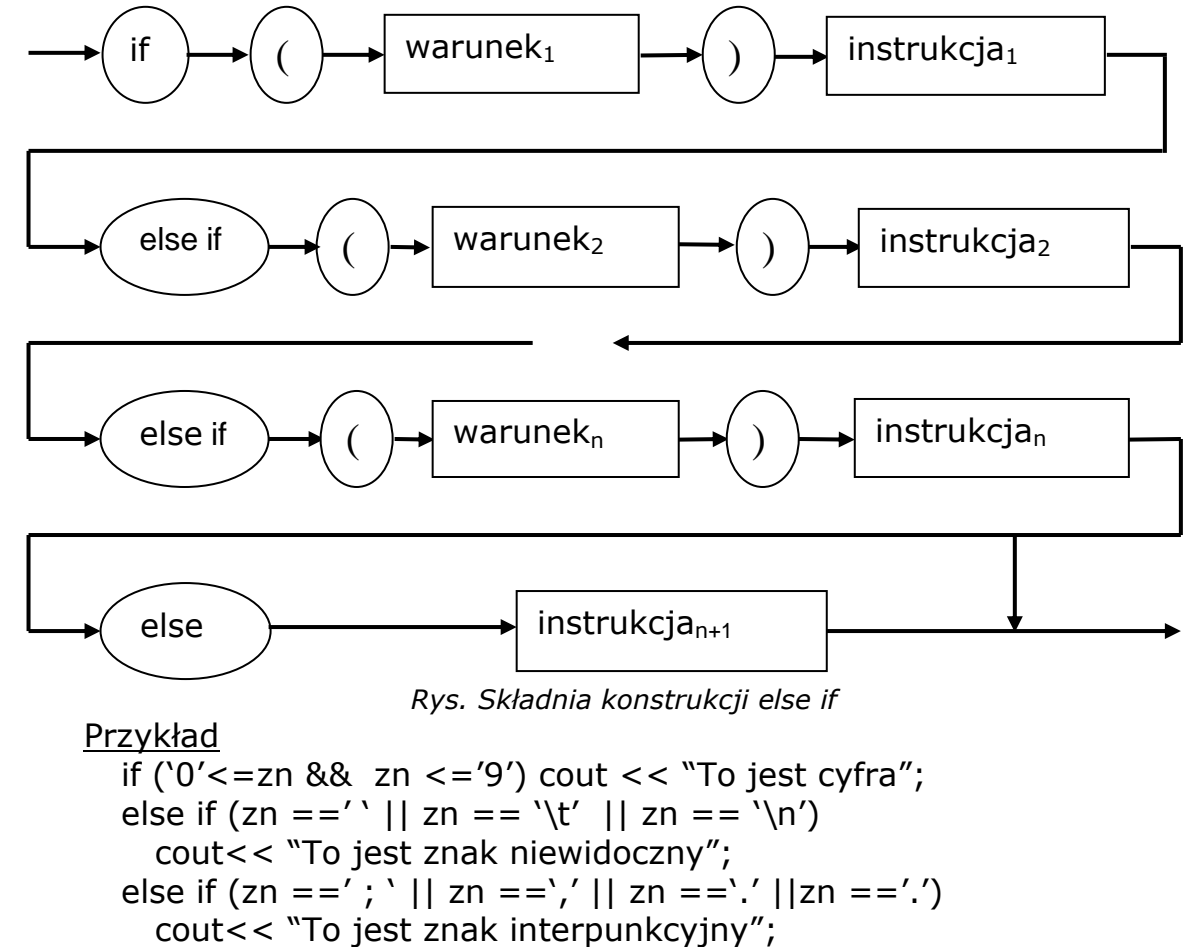

else cout<< "To jest inny znak";

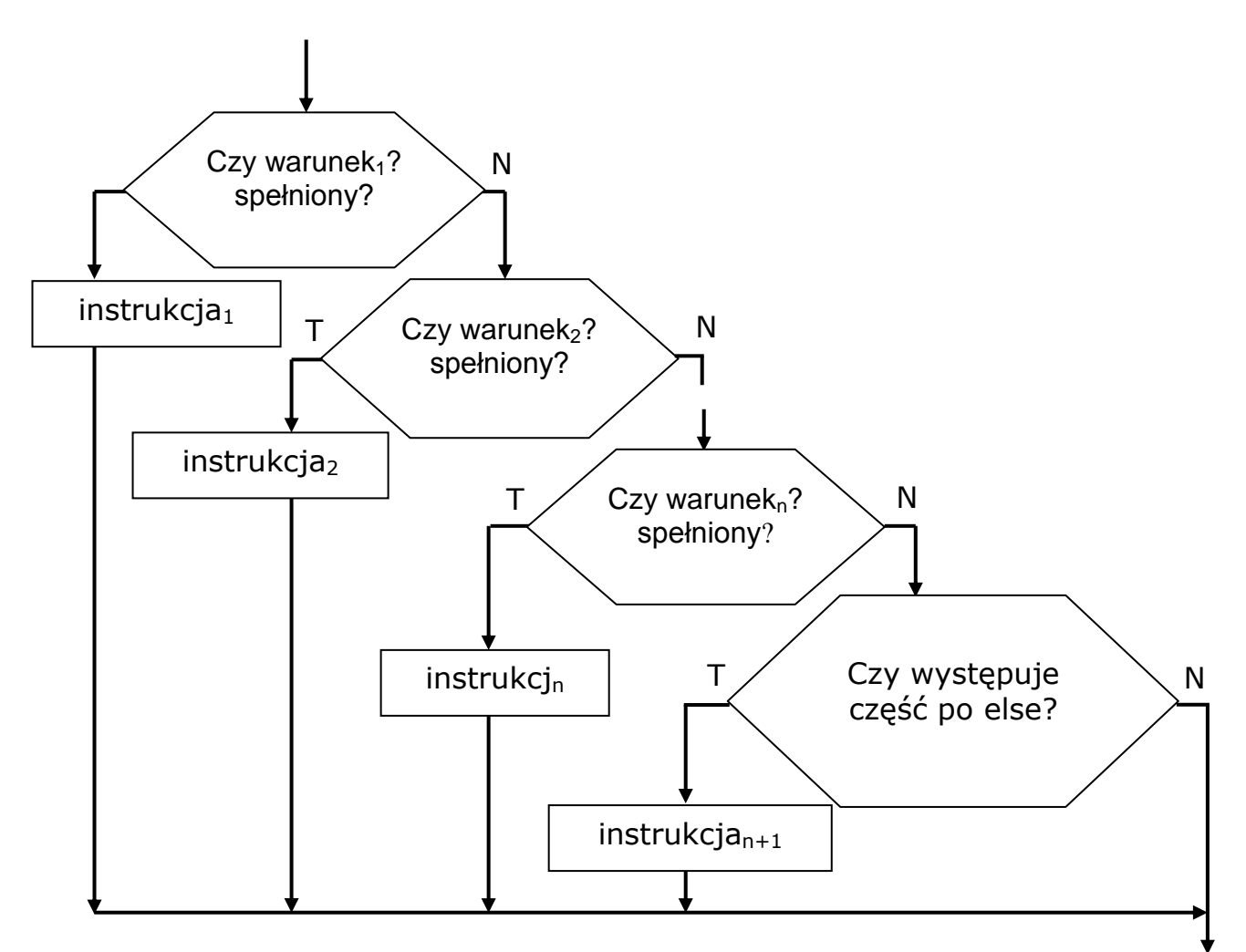

*Rys. Wykonanie konstrukcji else if*

## **2.11. Klasyfikacja znaków**

Przy sprawdzaniu zawartości zmiennej znakowej

w typowej sytuacji można skorzystać z gotowych funkcji:

int **isalnum** ( char zn ) – zwraca 1 jeśli w zn jest litera lub cyfra,

w przeciwnym wypadku zwraca 0

int **isalpha** ( char zn ) – sprawdza czy znak jest literą;

int **isdigit** ( char zn ) – sprawdza czy znak jest cyfrą;

int **isupper**( char zn ) – sprawdza czy znak jest dużą litera;

int **islower**( char zn ) – sprawdza czy znak jest mała litera;

int **isgraph**( char zn ) – sprawdza czy jest to znak widoczny;

char **tolower** ( char zn ) – zamienia dużą literę na małą literę, a pozostałe znaki pozostawia bez zmian;

char **toupper** ( char zn ) zamienia małą literę na dużą, a pozostałe znaki pozostawia bez zmian;

Nagłówki tych funkcji są w pliku **ctype.h**.

Przykład

if ( isdigit (zn)) cout<<"To jest cyfra";

## **2.12. Zmienne licznikowe**

Zmienne licznikowe służą do zliczania ilości wystąpień w określonym badanym zjawisku. Zmienne licznikowe na ogół są typów całkowitych. Na początku należy je zainicjować, potem często mają modyfikowane wartości za pomocą operacji zwiększenia wartości o 1. Na końcu występuje wykorzystanie wartości, które ostatecznie przyjęła zmienna licznikowa.

Przykłady

```
int l ml= 0, l dl= 0, char zn;
cout << "Podaj tekst";
while ( cin > zn )
 if ( isupper (zn)) | dl ++ ;
 else if (islower (zn)) | ml ++;
cout<< "Dużych liter było:" << l_dl << endl;
cout<<"Małych liter było:"<< l_ml << end << endl;
```
## **2.13. Wczytanie znaku za pomocą funkcji get**

Funkcja get jest funkcją przeciążoną, czyli można ją wywoływać korzystając z różnych form:

1) *int get( )*

2) *ifstream & get (char &zn)*

W wyniku wywołania funkcji zostaje wczytany jeden znak ze strumienia **cin**. Znak ten może być znakiem niewidocznym.

Przy wczytywaniu z pomocą operatora wydzielania znaki niewidoczne są pomijane.

Przykłady

```
int zn1; zn1 = get(); \frac{1}{2} użycie pierwszej formy
int zn2; get ( zn2 ); //użycie drugiej formy
while ((zn = qet( ))!=\n\\ 'n')//instrukcje
```
W przypadku użycia pierwszej formy, jeśli użytkownik naciśnie (Ctrl Z) jako wartość funkcji będzie zwrócona wartość stałej EOF.

Przykład

while (( tolower  $(zn=get( ) )!=k')$ //instrukcje

## **3. Funkcje i tablice**

## **3.1. Składnia definicji funkcji**

Funkcje w **C++** są odpowiednikami funkcji i procedur

z Pascala. Jeśli funkcja nie zwraca wyniku, to jako typ wyniku piszemy **void**  (*pusty*). Instrukcja złożona stanowi treść funkcji – w niej mogą znajdować się obok instrukcji, definicje zmiennych lokalnych z tej funkcji.

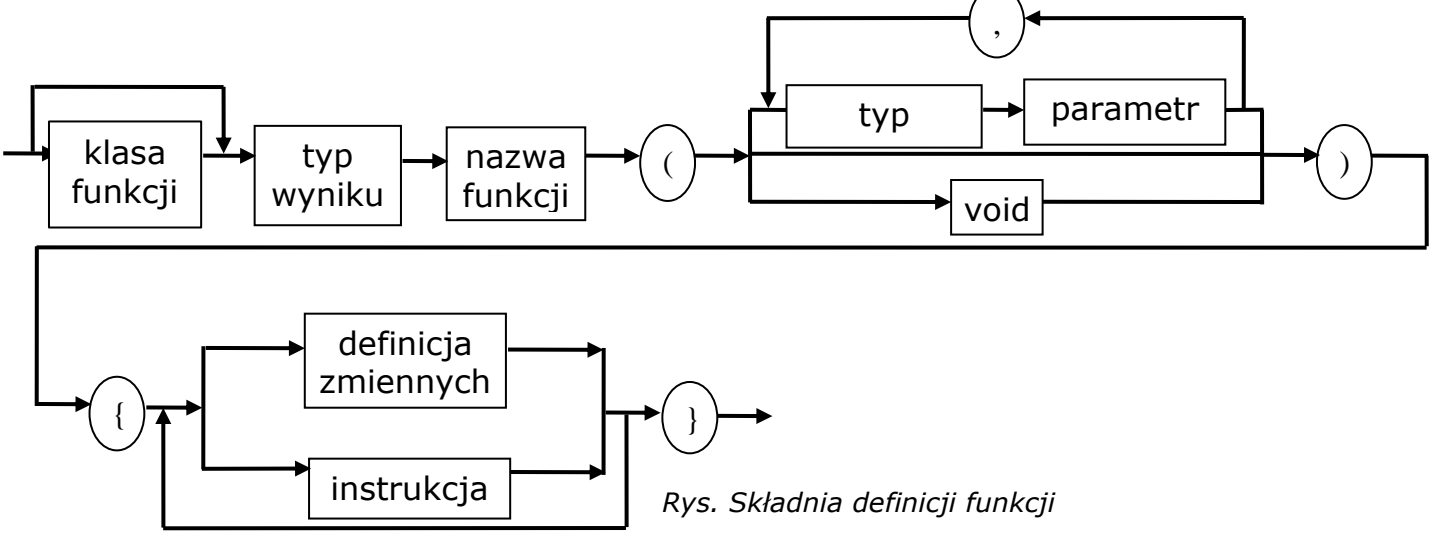

Prototyp jest to nagłówek zakończony średnikiem. Kiedy nie wystąpiła jeszcze definicja funkcji, a chcemy ją wykorzystać powinien być umieszczony jej prototyp przed wywołaniem. Definicja funkcji nie może zawierać definicji innej funkcji.

### **3.2. Wykonanie funkcji**

Wykonanie funkcji rozpoczyna się od przydzielenia jej miejsca w pamięci dla parametrów (na stosie), następnie obliczane są wartości argumentów (parametrów faktycznych) i przypisywane są do parametrów (formalnych). Potem wykonywana jest instrukcja złożona stanowiąca treść funkcji, czyli tworzone są zmienne lokalne występujące

w tej funkcji i wykonywane są instrukcje wewnętrzne. Wykonanie może się wcześniej zakończyć w momencie napotkania instrukcji **return**. Na końcu wykonania usuwane są zmienne lokalne, parametry i ewentualnie zwracany jest wynik funkcji w miejscu jej wywołania.

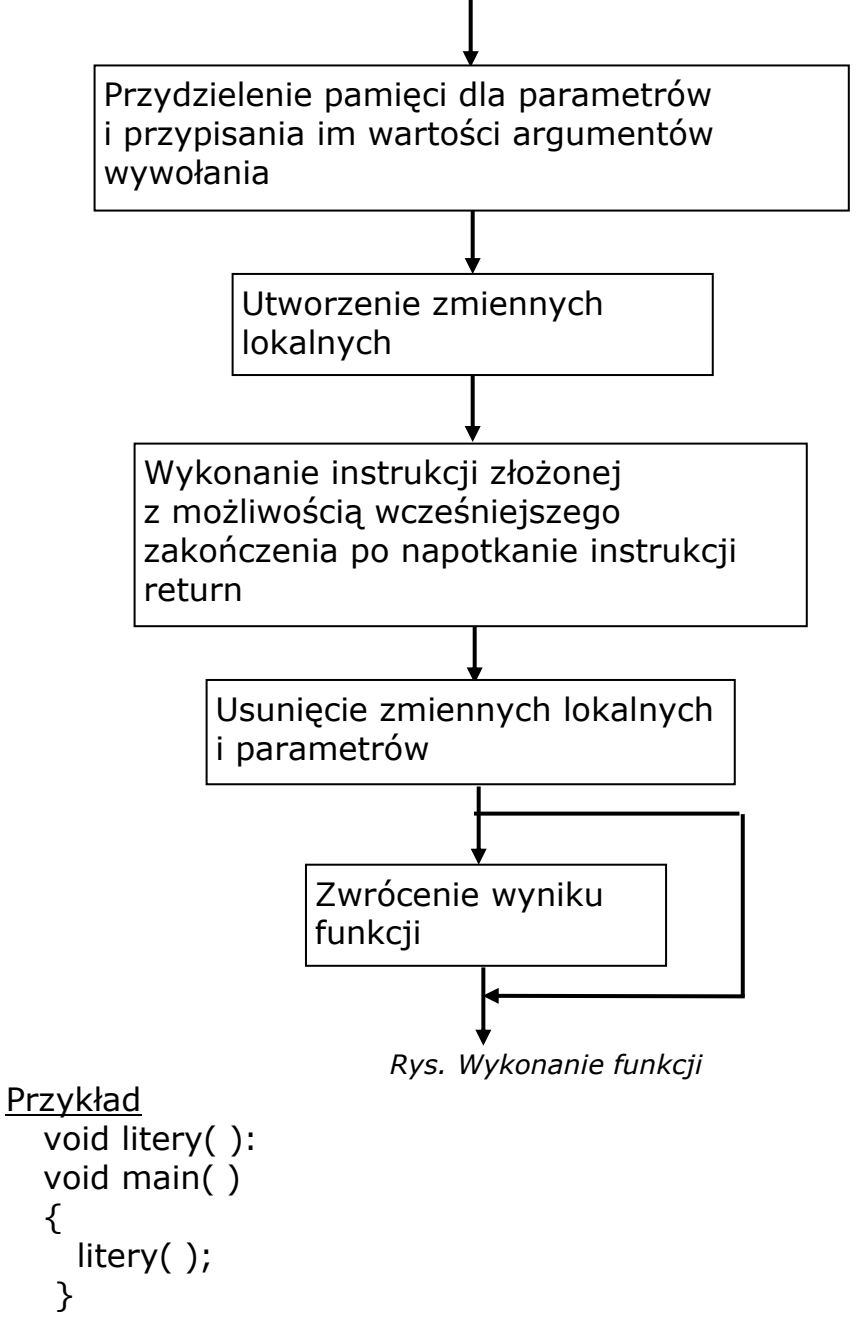

```
void litery( )
{ //wyświetla tylko litery
   int zn;
  while ((zn = qet( ))! = EOF) if (isalpha(zn)) cout<<zn;
}
```
# **3.3. Instrukcja return**

Postacie:

1) *return;*

2) *return wyrażenie;*

W wyniku wykonania instrukcji w pierwszej postaci kończy się wykonanie funkcji.

Wykonanie instrukcji w drugiej postaci zaczyna się od wyliczenia wartości wyrażenia, zakończenia wykonywania funkcji i zwrócenia wartości jako wyniku funkcji w miejscu jej wywołania.

Pierwsza postać instrukcji return stosowana jest

w funkcjach nie zwracających wyniku. Druga postać stosowana jest w funkcjach zwracających wynik.

```
Przykład
  int ile liter ( )
  {
    while ((zn = qet( ))! = EOF);if (isalpha(zn)) ile++; return ile; 
  }
  …
  int n; 
  n= ile liter();
  cout<< "Liter było:"<< n;
```
## **3.4. Przekazywanie parametrów przez wartość**

Parametry przekazywane są do funkcji przez wartość, czyli funkcja otrzymuje jedynie wartości parametrów faktycznych, a nie może modyfikować znajdujących się

w tych parametrach wartości. Parametry służą do komunikacji pomiędzy funkcją a otoczeniem,

w którym jest ona wywoływana. Przekazywanie kilku wartości na zewnątrz jest możliwe dzięki parametrom będącym zmiennymi wskaźnikowymi lub referencyjnymi.

Przykład

void zamiana ( int a, int b) { //przykład nieskutecznej zamiany int c;  $c = a$ ;  $a = b$ ;  $b = c$ ; //return }

Przykład

```
int suma a b (int a, int b)
{ /*funkcja sumuje wartości całkowite
   z przedziału \langle a,b\rangle^*/int s = 0;
  for (int l=a; l<=b; l++)
  s = s + l;
   return s;
}
```
Dzięki parametrom można zapisywać funkcje w ogólniejszych postaciach.

## **3.5. Tablice**

```
Tablica jest to ciąg znaków tego samego typu.
  Składnia definicii
```
typ\_elementu nazwa\_tablicy [rozmiar]

Przykłady

int liczba [10],i, ab[15], j;

double pomiar [100];

Numeracja elementu tablicy zaczyna się od zera.

Do elementów tablicy można odwoływać się w sposób tradycyjny za pomocą operacji indeksowania.

Składnia operacji

```
tablica [nr elementu]
Przykłady
  \text{cout}<<pomiar[j]<<"- j- ty pomiar";
  for (int i = 0; i < n; i++)
     cin>>ab[i];
```
## **3.6. Tablice znakowe**

Tablice znakowe służą do przechowywania tekstu.

Stała tekstowa jest stałą tablicową zakończoną za pomocą znaku końca tekstu.

```
Przykłady
  "tekst" 
  't' 'e' 'k' 's' 't' '\0' - znak końca tekstu
  char wiersz [81], nazwisko [20], imię [15];
```
Tekst w tablicach znakowych musi być zakończony znakiem o kodzie 0.

## **3.7. Inicjowanie tablic**

Wartości początkowe przypisywane elementom tablicy muszą być ujęte w nawiasy klamrowe.

Przykłady

int a[10] =  $\{1, 2, 3, 4, 5, 6, 7, 8, 9, 10\}$ , n; double trójkąt [3] = {2.5, 4.1, 3.2}; //długości boków trójkąta

W liście wartości początkowych można pominąć wartości końcowe albo na odwrót rozmiar.

Przykłady

```
int b[] = {1, 2, 3, 4, 5, 6, 7}; // rozmiar = 7
char miasto[20] = "Biłgoraj";
```
### **3.8. Wczytywanie i wyświetlanie tekstu dla tablic**

Wczytując tekst do tablicy należy pamiętać o możliwym przepełnieniu tablicy. Do tablicy wczytywany spójny widoczny ciąg znaków.

#### Przykłady

cout<<"Podaj nazwisko"; cin>>nazwisko; cout<<"Podaj wiersz"; cin>>get (wiersz, 80); cin>>getline (wiersz, 80); // wczytywanie, ciągu znaków nie dłuższego niż 80 znaków

#### **3.9. Instrukcja wyboru**

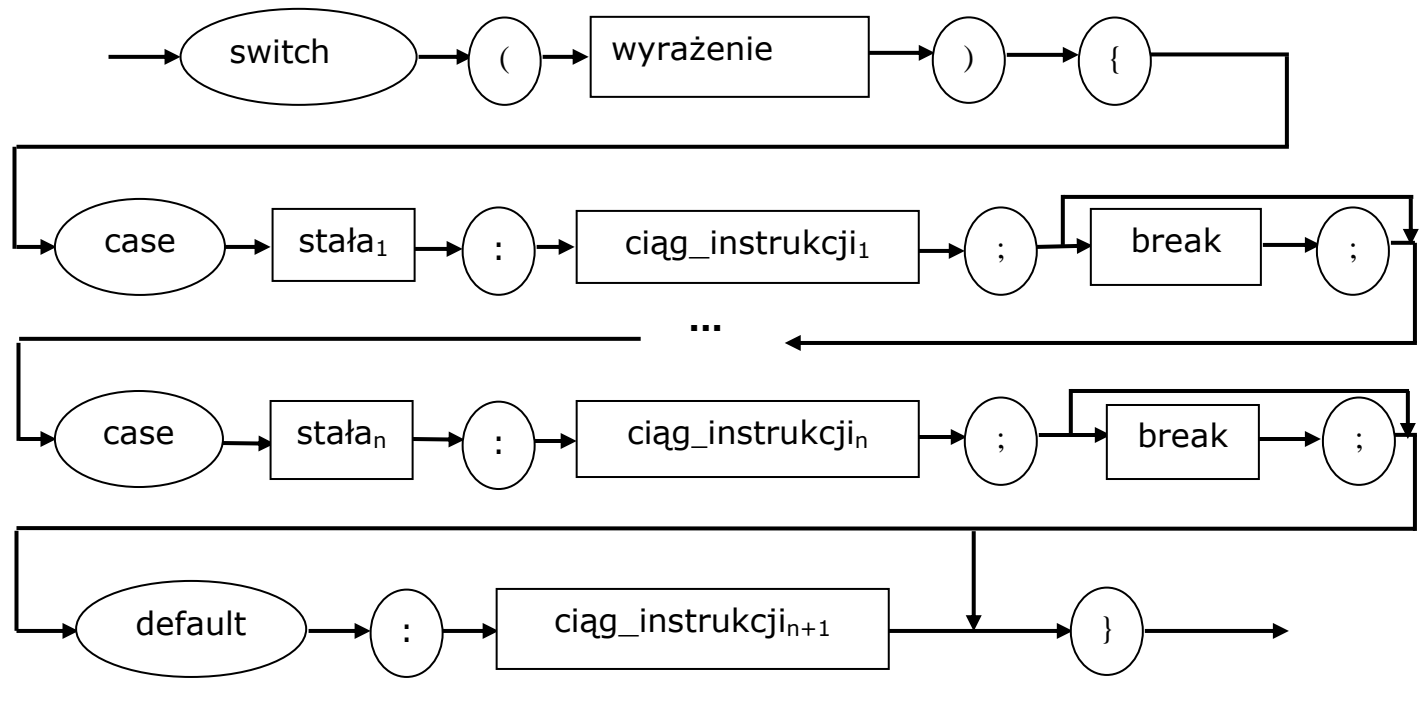

*Rys. Składnia instrukcji wyboru switch*

Wykonanie instrukcji wyboru zaczyna się od obliczenia wartości wyrażenia, następnie ta wartość porównywana jest z wartością pierwszej stałej, jeśli jest jej równa, to wykonywany jest ciąg instrukcji znajdujący się za nią do momentu napotkania instrukcji **break** albo końca instrukcji wyboru, w przeciwnym wypadku wartość wyrażenia będzie porównywany z kolejną stałą. W momencie wystąpienia równości będzie wykonywany ciąg instrukcji za nią się znajdujący do napotkania instrukcji break albo końca instrukcji wyboru, itd.

Jeśli wartość wyrażenia nie była równa żadnej stałej, to jeśli występuje przypadek domyślny **default**, to wykonywany jest ciąg instrukcji znajdujący się po słowie default do momentu napotkania instrukcji break albo końca instrukcji wyboru.

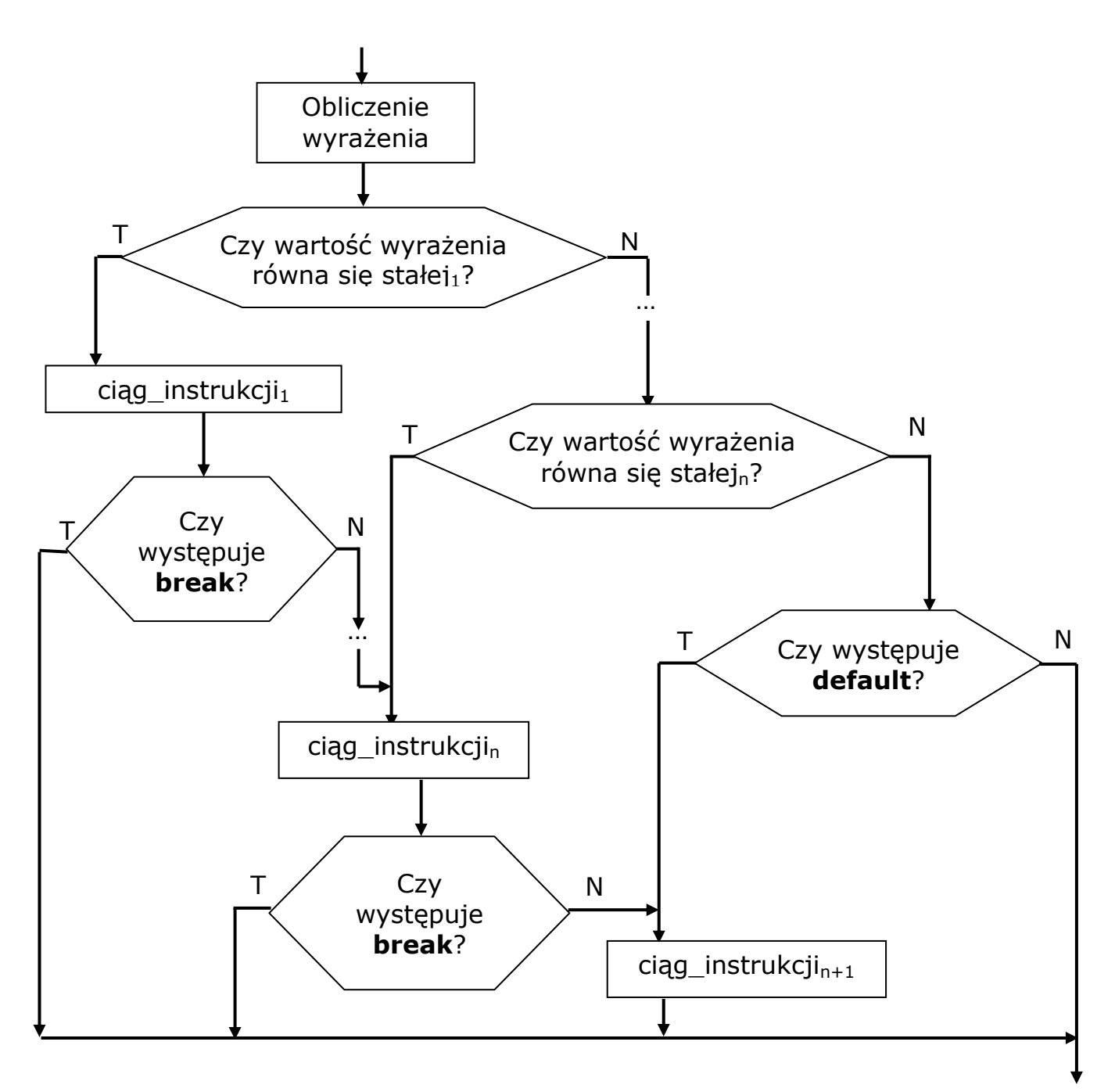

*Rys. Wykonanie instrukcji wyboru switch*

### **3.10. Zastosowanie instrukcji wyboru**

Instrukcje wyboru stosujemy do zapisania decyzji wielowariantowej, gdy wybór wariantu zależy od przyjęcia przez wyrażenie konkretnej wartości liczbowej lub znakowej.

#### Przykład

```
void main( )
{ //program zlicza ilość cyfr, znaków niewidocznych, pozostałych 
  znaków
  int cyfry[10] = \{0,0,0,0,0,0,0,0,0\}, niewid=0;
   int pozost=0, zn; clrscr( );
  while ((zn=cin.get( ))!= EOF)
     switch (zn)
```

```
 {
      case "0": case "1": case "2": case "3": case "4": 
      case "5": case "6": case "7": case "8": case "9": 
       cyfry \lceil zn - '0' \rceil ++; break;
     case ' ': case '\t': case '\n':
       case "\a": niewid++;break;
      default: pozost++;
    }
 for (int i = 0; i < 10; i++)
   cout<<"Cyfra "<< i <" wystąpiła "<<cyfry[i]<<
     " \text{raz}(y)" << endl;
  cout<<"Znaki niewidoczne wystąpiły " << niewid << " raz(y)" << 
  endl;
  cout<< "Pozostałe znaki wystąpiły"<< pozost << 
     "raz(y)" < \leqendl;
  getch ( );
}
```
## **3.11. Porównywanie tekstu**

Funkcja **strcmp** porównuje teksty znajdujące się w dwóch tablicach.

*int strcmp (char tekst1[ ], char tekst2 [ ])*

Jeżeli tekst pierwszy jest wcześniejszy niż tekst drugi zwracana jest wartość większa od zera, jeśli są identyczne zwracane jest zero, jeśli tekst pierwszy jest późniejszy niż tekst drugi, to zwracana jest wartość większa od zera.

Przykład

```
char operacja [20];
if (strcmp (operacja, "odejmowanie")==0)
\{ cout<<"Podaj odjemną i odjemnik"; ...
```
## **3.12. Kopiowanie tekstu**

W wyniku wykonywania funkcji tekst z drugiej tablicy skopiowany jest do tablicy pierwszej.

*strcpy (char dokad[ ], char skad[ ])* Przykład

char osoba[20]; strcpy (osoba,"Kowalski");

## **3.13. Dołączanie tekstu**

W wyniku wykonywania funkcji do tekstu znajdującego się w tablicy pierwszej będzie dołączony tekst z tablicy drugiej.

*strcat (char tekst[ ], char dodatek[ ])*

```
Przykład
  strcat (osoba, " Jan");
```
## **3.14. Operacje zmiany wartości o jeden**

Jeśli operacja zmiany wartości o jeden występuje

w wyrażeniu w postaci przedrostkowej, to najpierw wykonywana jest zmiana wartości zmiennej, a potem użycie nowej wartości w wyrażeniu. Jeśli natomiast operacja zmiany wartości o jeden występuje w postaci przyrostkowej, to najpierw w wyrażeniu użyta jest stara wartość zmiennej, a potem wykonywana jest zmiana wartości o jeden.

Przykłady

n = 5;  
\n1) 
$$
k = ++n
$$
; //  $k = 6$  2)  $k = n++$ ; //  $k=5$   
\n $m = 0$   
\n $l = m--$ ; //  $l = 0$   $l = --m$ ; //  $l = -1$   
\n $n = k + m$ ; //  $n=6$   $n = k + m$ ; //  $n=4$ 

### **3.15. Instrukcja do while**

Wykonanie pętli rozpoczyna się od wykonania instrukcji wewnętrznej następnie sprawdzony jest warunek, jeśli jest spełniony następuje powrót do wykonywania instrukcji. Wyjście z pętli następuje przy nie spełnionym warunku.

Przykład

do // wypisanie kolejnych cyfr liczby rząd od tyłu { cout << char (n  $%10 + '0$ );  $n = n / 10$ :  $\}$  while (n !=0);

## **3.16. Wykorzystanie poszczególnych pętli**

Pętle for stosujemy, kiedy występuje wyrażenie inicjujące i wyrażenie modyfikujące. W ten sposób w nagłówku pętli umieszczone są wszystkie operacje mające wpływ na wartość zmiennych używanych w warunku, co przyczynia się do czytelności instrukcji iteracyjnej.

Pętle do while stosujemy, kiedy nasza pętla ma obrócić się przynajmniej jeden raz – w pozostałych przypadkach stosujemy pętle while**.**

### **3.17. Zastosowanie instrukcji break w pętlach**

Wykonanie instrukcji break w dowolnej pętli powoduje zakończenie jej wykonywania.

```
Przykład
  int liczba;
  for (int i = 0; i < 100; i++)
  { //przerwanie wczytywania po napotkaniu liczby 
     ujemnej
     cout<<"Podaj liczbe:";
     cin>>liczba:
    if (liczba < 0) break;
     cout<<"podałeś: "<<liczba;
  }
```
## **4.Typy liczbowe**

## **4.1. Typy całkowite**

Liczby zapisane w typie, **int** interpretowane są

w kodzie uzupełniającym U2. Natomiast w przypadku typu **unsigned** w kodzie dwójkowym wartość zapisana jest na dwóch bajtach. Wpływa to na zakresy wartości:

```
int – < -32768, 32767 >, unsigned – < 0, 65535 >.
```
Zmienne typu unsigned mogą być wykorzystywane jako zmienne licznikowe. Stałe tego typu mają na końcu literkę **U**. Na wartościach tego typu dopuszczalne jest wykonywanie poznanych operacji arytmetycznych pod warunkiem, że wynik należy do zakresu wartości tego typu.

Wartość typu **long** zapisana jest na czterech bajtach, w ten sposób uzyskujemy przedział wartości <21478483648, 21478483647>. Stałe tego typu mają dodawaną na końcu literę **l**. Można wykonywać na wartościach tego typu te same operacje, co dla typu **int**

Typ **long unsigned** oferuje wartości nieujemne zapisane na czterech bajtach, czyli od 0 do ok. 4 mld. Stałe tego typu mają na końcu dodane litery **lu.**  Dla wartości **long unsigned** wyniki operacji arytmetycznych są poprawne pod warunkiem, że należą do przedziału wartości tego typu.

### Przykład

```
Program wypisujący max ilość wyrazów ciągu Fibonacci"ego
long unsigned f0 = 0, f1 = 1, fn;
\text{cout}<<\text{f0} = \text{``}<<\text{f0}; \text{cout}<<\text{``}<\text{f1} = \text{``}<<\text{f1};for (int i = 2; i < 1000; i++)
{
  fn = f0 + f1;
  cout <<endl; \text{cout}<</f'<<i<<" ="<<fn;
   if (fn < 200000lu)
   {
     f0=f1; f1=fn; }
   else break;
}
```
### **4.2. Układ szesnastkowy**

Przejście z zapisu szesnastkowego do zapisy w układzie dziesiętnym wymaga uwzględnienia wag poszczególnych cyfr zapisu.

```
S_n S_{n-1}... S_1 S_0 = S^n * 16_n + S_{n-1} * S^{n-1} + ...+ S_1 * 16^1 + S_0 * 16^0Przykład
   1fa_{(16)} = 256 + 15 * 16 + 10 = 256 + 240 + 10 = 506
```
Liczby w zapisie szesnastkowym w programie C++ poprzedzamy parą znaków **0x**.

Przykład

int  $a = 0x1fa$ ; //  $a = 506$ 

### **4.3. Operacje logiczne na bitach**

W C++ można skorzystać z następujących operacji: negacja bitów (**~**),koniunkcja (**&**),alternatywa (**|**),

alternatywa wykluczająca (**^**).

Wykonanie operacji realizowane jest na poszczególnych bitach czyli w przypadku operacji dwuargumentowych brane są odpowiadające sobie pary bitów z argumentów.

Przykłady

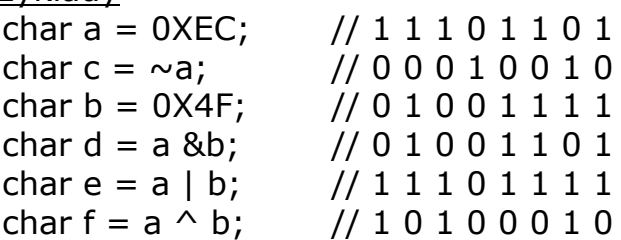

Bitowe operacje logiczne wykorzystywane są przy zapisywaniu informacji na ciągu bitów krótszych niż jeden bajt – kiedy zależy nam na oszczędności miejsca w pamięci.

### **4.4. Przesunięcie bitów**

*a << n* w lewo o n bitów

*a >> n* w prawo o n bitów

Przy przesunięciu bitów o n pozycji w lewo z prawej strony wchodzą zera. Przy przesunięciu bitów w prawo, jeśli wartości są typów bezznakowych to z lewej strony wchodzą zera w przypadku wartości ze znakiem powielany jest najstarszy bit.

## **4.5. Typ wyliczeniowy**

Typ wyliczeniowy pozwala nam na definiowanie nowych wartości.

*enum nazwa\_typu {nazwa1 [=nr1], nazwa2* 

 *[=nr2],...};*

Przykład

enum dzien {poniedzialek, wtorek, sroda,

czwartek, piatek, sobota, niedziela}

Typ wyliczeniowy służy do zwiększania czytelności programu poprzez użycie identyfikatorów identycznych jak w rzeczywistości.

Przykłady

dzien  $d =$  wtorek; if (  $d ==$  sobota  $|| d ==$  niedziela) cout<<"Dzień wolny";

### **4.6. Nowe operacje przypisania**

Nowe operacje to:  $+=, -=, *=, /=, % =, \& =, |& , \wedge|, <<=, >>=.$ Interpretowane są w sposób następujący:

$$
zm. op. = wyr. \Leftrightarrow zm. = zm. op. (wyr.)
$$

Przykłady

 $i = c + 2;$  $x = x * 3;$  $i + = 2$ ; //  $i = i + 2$ ;  $x * = 3$ ; //  $x = x * 3$ ;  $y * = z + 1$ ; //  $y = y * (z + 1)$ ;

Nowe operacje przypisania pozwalają skrócić zapis instrukcji, a jednocześnie odpowiadają sposobowi myślenia programisty.

### **4.7. Operacja warunkowa**

Operacja warunkowa w pewnych sytuacjach może zastępować instrukcję warunkową.

*warunek? wyrażenie1: wyrażenie2*

Wykonanie operacji zaczyna się od sprawdzenia warunku, jeśli jest spełniony obliczane jest wyrażenie1 jego wartość jest wynikiem operacji, w przeciwnym wypadku obliczane jest wyrażenie2 i jego wartość jest wynikiem operacji.

Przykłady

```
double wart bez x = x > = 0? x : -x;
max = a > b ? a : b;
//wypisanie liczb z tablicy po 10 w wierszu 
for (int i = 0; i < n; i++)
  cout << a \lceil i \rceil << char ((i+1) % 10 = = 0? '\n':' ');
```
### **4.8. Konwersje jawne**

Konwersja czyli zmiana typu wartości.

1) *typ (wyrażenie)*

2) *(typ) wyrażenie*

Po obliczeniu wartości wyrażenia, jest ona przekształcona na taką samą lub zbliżoną wartość w typie docelowym. Nie zawsze taka wartość istnieje. Jeżeli taka sytuacja wystąpi, programista nie będzie ostrzeżony o błędnym wyniku konwersji.

Konwersie jawną stosujemy w celu wykonania konwersji na określony typ lub też w celu zwiększenia czytelności programu.

int iloraz calk (double x, double y)

```
{
   return int ( x/y);
}
```
## **4.9. Konwersje wśród typów całkowitych**

```
Kierunki konwersji:
```

```
int \rightarrow long int
  uns'aned \rightarrow long unsigned
Przykłady
  long(12) // 12 l
  long unsigned (60000 u) // 60000 lu
  int (10 l) // 10
  int (1000000 l) // ?
```
Wynik konwersji wśród typ całkowitych jest dokładny pod warunkiem, że wartości przekształcone należą do typu docelowego.

### **4.10. Konwersje wśród typów rzeczywistych**

```
Kierunki konwersji:
      float \leftrightarrow double \leftrightarrow long double
    Przykłady
      double (0.1234567 f) // 0.1234567
      float (0.123456789) // 0.12345678
```
Konwersje wśród typów rzeczywistych przebiegają poprawnie pod warunkiem, że wartość przekształcona należy do typu docelowego. W takiej sytuacji czasami dodatkowo może być ona zaokrąglana.

#### **4.11. Konwersja między typem całkowitym a rzeczywistym**

Kierunki konwersji:

typ całkowity ↔ typ rzeczywisty

Przykłady

double (12) // 12.0

Podczas konwersji liczby całkowitej na rzeczywistą dodawana jest część ułamkowa równa 0. Natomiast przy konwersji liczby rzeczywistej na całkowitą, obcinana jest część ułamkowa bez wykonania zaokrąglenia.

W przypadku wartości nie mieszczących się w typie całkowitym otrzymujemy niepoprawny wynik konwersji.

## **4.12. Przyczyny konwersji niejawnej**

Konwersje niejawne przeprowadzane są z następujących powodów:

1) w wyrażeniach występują wartości różnych typów,

2) typ zmiennej z lewej strony operatora przypisania jest inny niż typ wartości wyrażenia stojącego z prawej strony,

3) typy parametrów faktycznych różnią się od typów parametrów formalnych,

4) typy wartości wyrażenia w instrukcji return jest inny niż typ wyniku funkcji.

Podczas obliczania wyrażenia najpierw wszystkie wartości typu char przekształcane są na typ int, a wartości typu float na typ double. Potem, gdy dla jakiejś operacji jej argumenty są różnych typów, to konwersje wykonywane są w kierunku obszerniejszego typu (long double  $\supset$  double  $\supset$  long unsigned  $\supset$  long  $\supset$  unsigned).

Przykład

long l, char zn, int i;

$$
l = (zn + i) * l;
$$

 $I = (int (zn) + i ) * I;$ 

$$
1 = \log (\text{int } (zn) + i) * i;
$$

### **4.13. Wykonywanie obliczeń na liczbach rzeczywistych z podwójną precyzją**

Przykład

float f1, f2, f;  $f = f1 + f2;$  $f =$  double  $(f1) +$  double  $(f2)$ ;

 $f = float(double (f1) + double (f2));$ 

Jak wynika z powyższego przykładu obliczenia na liczbach rzeczywistych wykonywane są przynajmniej

w arytmetyce z podwójną precyzją czyli w obrębie typu double. Gwarantuje to minimalizację pojawiających się błędów przy prowadzeniu obliczeń na liczbach rzeczywistych w komputerze.

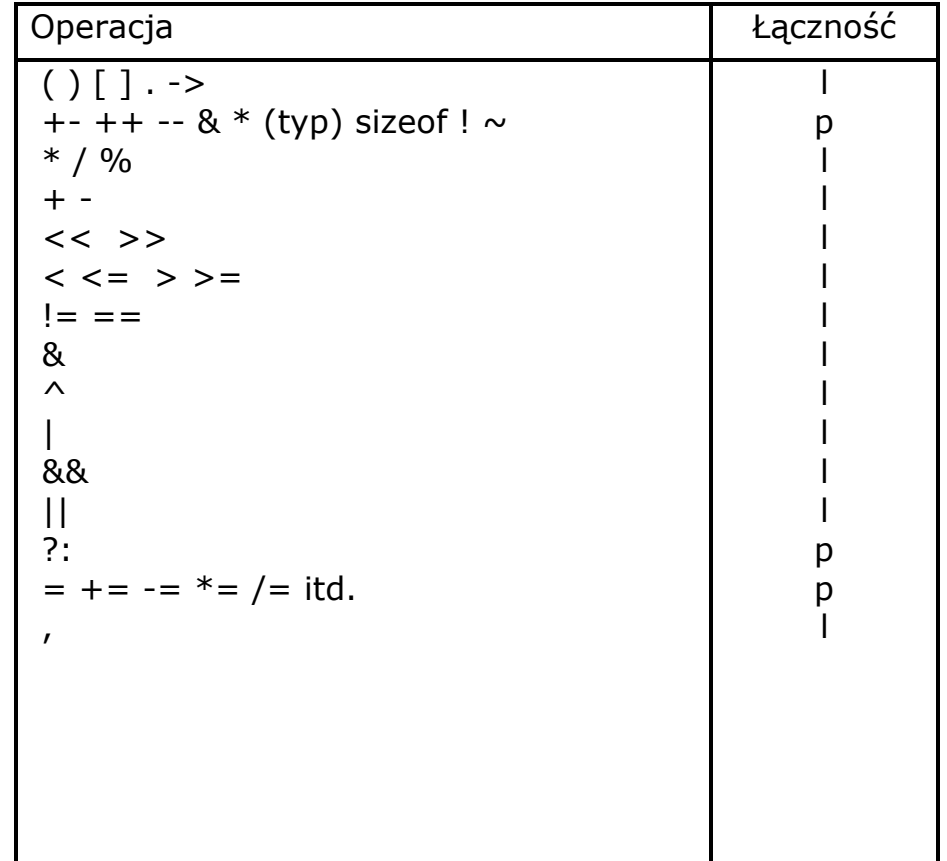

## **4.14. Operacje występujące w języku C++**

### **4.15. Wpływ priorytetu na kolejność wykonywania operacji**

Podczas obliczania wyrażenia najpierw są wykonywane operacje zmiany wartości o 1 w postaci przedrostkowej potem o kolejności wykonywania operacji decyduje priorytet, czyli operacje o priorytecie wyższym wykonywana jest wcześniej na końcu wykonywane są operacje zmiany wartości o 1 w postaci przyrostkowej.

Przykład

 $a = 4 b -5 +3 c *2 ++1 d$ 

#### **4.16. Wpływ łączności na kolejność wykonywania operacji o takim samym priorytecie**

Jeśli operacje mają taki sam priorytet o kolejności ich wykonania decyduje łączność. W przypadku operacji lewostronnie łącznych znajdujących się na tym samym poziomie struktury nawiasowej najpierw są wykonywane operacje z lewej strony.

W przypadku operacji prawostronnie łącznych są one wykonywane od prawej strony.

Można zauważyć, że priorytety najpopularniejszych operacji przedstawiają się następująco:

arytmetyczne > porównania > logiczne > przypisania.

#### **4.17. Obliczanie argumentów operacji**

Jeśli po obliczeniu jednego argumentu znany jest już wynik operacji logicznej, to drugi warunek już nie jest obliczany. W przypadku obliczania argumentu dla wielu operacji kolejność jest nieustalona poza operacją

warunkową i operacją wywołania funkcji, gdzie parametry faktyczne wyliczane są począwszy od prawej strony.

```
Przykład
         void fun (int a, int b)
         ...............
         i = 5:
         fun (i, i ++); // a = 6, b = 5a = ile_biale (tekst) + usun_biale(tekst);
         if (ujemne (t1, m)! = 0 || ujemne (t2, n))
            cout <<"W tablicy są liczby ujemne";
   W pierwszym przypadku nie jest pewna kolejność wywołania funkcji, 
a w drugim czy dojdzie do drugiego wywołania.
```

```
Rozwiązania
```

```
a = ile biale(tekst);
a+= usun_biale(tekst);
i = ujemne(t1, m); j = ujemne (t2, n);
if (i != 0 || j != 0)
   cout <<"W tablicy są liczby ujemne";
```
## **5.Wskaźniki zmiennych i dostępne dla nich operacje**

## **5.1. Zmienne wskaźnikowe**

Nazwy typów wskaźnikowych składają się z nazwy typu, którego zmienne mają być wskazywane oraz **\*.**

Przykłady

int \*, double \*, char \*

Wartości typu wskaźnikowego są wskaźnikami, czyli adresami innych zmiennych.

Przykłady

```
int *w1, *w2, a;
double x, *wx, y;
```
Zmienna wskaźnikowa zajmuje 2 bajty.

## **5.2. Operacja adresu**

Pobranie adresu jest możliwe dzięki operacji adresu

*& zmienna*

Wynikiem operacji wskaźnik do danej zmiennej.

Przykłady  $w1 = 8a;$ 

## $wx = 8x;$

## **5.3. Operacja wyłuskania**

Mając adres zmiennej możemy modyfikować jej wartość nie korzystając z jej nazwy.

*\* zmienna* 

Wynikiem tej operacji jest zmienna wskazywana przez podany wskaźnik.

Przykłady  $*w1 = 5;$  $*$ wx = y; cout  $<<$ " $x=$  " $<<$  \*wx; cin >>  $*w1$ ; // >>a int n,  $*wn = 8n$ ;

### **5.4. Przekazywanie kilku wartości na zewnątrz przy pomocy wskaźników**

Jeśli parametr funkcji ma służyć do przekazywania wartości na zewnątrz, musi być on zmienną wskaźnikową inicjowaną na początku adresem zmiennej, w której będzie umieszczona ta wartość.

```
Przykłady
  void zamiana (int *wa, int *wb)
  { //skuteczna zamiana
    int rob = *wa;
    *wa = *wb;*wb = rob:
  }
  void suma_iloczyn(double x, double y, double 
  *wsuma, double *wiloczyn)
  {
    *wsuma = x + y;
    *wiloczyn = x * y;
  }
```
## **5.5. Wskaźniki elementów tablicy**

Zakładając, że **wa** wskazuje nam jakiś element tablicy, to **(wa + k)** oznacza wskaźnik elementu, który leży o k pozycji za wskazywanym przez wa;

**\*(wa – k)** oznacza wskaźnik elementu, który leży o k pozycji przed elementem wskazywanym przez wa;

**\*(wa + k)** oznacza element, który leży o k pozycji za elementem wskazywanym przez wa**.**

**\*(wa - k)** oznacza element, który leży o k pozycji przed elementem wskazywanym przez wa**.**

Do elementów tablicy w C++ można odwoływać się na dwa sposoby:

1) za pomocą operacji indeksowania,

2) korzystając ze wskaźników i operacji wyłuskania.

#### **5.6. Ścisły związek między tablicami a wskaźnikami w C++**

Nazwa tablicy oznacza w wyrażeniach adres zerowego elementu Wskaźnik może się pojawić w miejscu nazwy tablicy w operacji indeksowania.

```
Przykłady
  wa = a; //niedopuszczalny zapis odwrotny
  a [i] ≡ * (a + i)*(wa +i) \equiv wa[i]
```
## **5.7. Przekazywanie tablic do funkcji**

Jeśli tablica jest przekazywana do funkcji, to tak naprawdę parametr jest zmienną wskaźnikową, w której zostaje umieszczony adres zerowego elementu.

Podczas kompilacji funkcji odwołanie do elementu tablicy z użyciem operacji indeksowania zastępowane są odwołaniami do elementów tablicy z użyciem operacji wyłuskania i wskaźników.

```
Przykład
  void czytaj (int a \lceil \cdot \rceil, int n)
  \{ // int *a
     cout << "Podaj liczby";
    for (int i = 0; i < n; i++)
      cin >> a [i]; // cin >> *(a + i);
  }
  ...
  int liczby[100];
  czytaj (liczby,100); 
  // &liczby[0]
```
W funkcjach w C++ można modyfikować elementy tablic – jest to możliwe dzięki przekazaniu do funkcji adresu zerowego elementu tablicy.

### **5.8. Tablica tablic**

Elementami tablicy mogą być inne tablice. Takie tablice mogą posłużyć do przechowywania macierzy itd. Do elementów tablicy tablic odwołujemy się za pomocą operacji indeksowania.

Przykłady

```
int tab[4][5];int i,j,tabpom[5][7],k;
tab[0][3]=23; k=tab[0][4];\text{cout} \leq \text{tab}[i][i];
```
Zależności

```
tab=8tab[0], int (*)[10]
```
 $tab[i]=8tab[i][0]$ 

Jeśli tablica tablic przekazana jest do funkcji, to może ona je modyfikować. Postać nagłówka takiej funkcji wygląda następująco

fun (int a[][10], int m, int n)

### **5.9. Inicjowanie tablicy tablic**

Inicjując tablicę tablic umieszczamy dane początkowe dla tablic wewnętrznych w nawiasach klamrowych

Przykład

int ai[4][3]={{1, 2, 3}, {4, 5, 6}, {7, 8, 9},

{10, 11, 12};

Nawiasy wewnętrzne, o ile nie prowadzi to do sprzeczności, można pominąć. Przykłady

```
int ai[4][3]={\{1, 2, 3, 4, 5, 6, 7, 8, 9, 10, 11, 12};
int a2[4][3]={{1},{2},{3},{4}};
```
### **5.10. Stałe tekstowe a wskaźniki**

Stała tekstowa traktowana jest jako stała tablicowa, czyli w miejscu jej wystąpienia wstawiany jest wskaźnik do jej początku.

Przykłady

```
char *wt = "lutv":strcmp (char text1[], char text2[]);
strcmp (char *text1, char *text2);
if (strcmp (miesiąc, "luty")==0)
```
## **5.11. Tablice wskaźników**

Ciąg wskaźników przechowujemy w tablicach liczbowych.

*typ\_wskaźnikowy nazwa\_tab [rozmiar];*

Przykłady

char \*wskmiesiące [12];

double \*wliczby [30];

Najczęściej stosuje się tablice wskaźników do wskazywania tekstu i rekordów nazywanych strukturami.

Przykłady

```
wskmiesiące [0] = "styczeń";
double x;
wliczby [0] = 8x;cout << "x = "<<*wliczby [0];
```
### **5.12. Inicjowanie tablicy wskaźników**

#### Przykłady

```
char *wskdni [7] ={"niedziela","poniedziałek",
"wtorek","środa", czwartek","piątek","sobota"};
cout<< "Dni robocze";
for(int i = 1; i < 6; i + +1)
  cout<< wskdni [i]<< ' ';
```
### **5.13. Porównanie tablicy tablic i tablicy wskaźników**

Kiedy piszemy programy dotyczący tekstu teoretycznie możemy skorzystać zarówno z tablicy tablic jak też z tablicy wskaźników jednak dokładnie przyglądając się obu typom można wskazać następujące zalety przemawiające za tablicą wskaźników:

1) tablice wewnętrzne mogą być różnych długości,

2) tablice wewnętrzne można w łatwy sposób sortować.

## **6. Struktury**

## **6.1. Definicja typu strukturowego**

Struktura składa się ze składowych niekoniecznie tego samego typu.

```
struct nazwa_typu
{
```

```
 //definicja składowych
  };
Przykłady
  struct data
  \{ int dzień, miesiąc, rok;
  };
  struct punkt 
  \{ double x, y; \};
```
## **6.2. Definicja zmiennej strukturowej**

```
Strukturę definiuje się tak jak zmienną prostego typu.
   Przykłady
     data dzisiaj; punkt p, q;
```
## **6.3. Zagnieżdżanie struktur**

Składowe mogą być strukturami. Pozwala to na oddanie wewnętrznej "struktury" obiektów z rzeczywistości.

```
Przykłady
  struct okrąg
  \{ punkt środek;
     double r;
  };
  struct osoba 
  \left\{ \right. char nazwisko[15], imie[12];
      data data_ur;
      int wzrost;
  };
```
## **6.4. Operacja składowej**

Do składowych dostajemy się za pomocą operacji składowej. struktura . składowa

Wynikiem operacji jest składowa z podanej struktury.

Przykłady

```
okrąg ok; osoba os;
dzisiaj.dzień=2; dzisiaj.miesiąc=4; dzisiaj.rok=2004;
p.x = 0; p.y = 0;
q.x = 1.2; q.y = 2.5;cout<< "Podaj nazwisko:";
cin>> os.nazwisko;
cout<<"Podaj imię:";
cin>> os.imie;
cout<<" Podaj datę urodzenia dd mm rr:";
cin>> os.data_ur.dzien >> os.data_ur.miesiąc >> os.data_ur.rok;
cout<< "Dane o okregu"<<endl:
\text{cout}<< \text{``Srodek} = (\text{``&lt;&lt;ok.srodek.x}&lt;&lt; \text{``&lt;&lt;ok.srodek.v}&lt;&lt; \text{``):}cout << "Promień = "<<ok.r:
```
Struktura składa się z elementów, które nie muszą być tego samego typu.

## **6.5. Wskaźniki struktur**

Wskaźniki struktur są wykorzystywane przy przekazywaniu struktur do funkcji (jako parametry).

Przykłady punkt p,  $*wp = 8p$ ; data d,  $*wd = 8d$ ; osoba os,  $*$ wosb  $=$ &os; okrąg ok, \*wok =&ok.; void czytaj (osoba \*wos);

## **6.6. Operacja wyłuskania składowej**

Mając wskaźnik struktury, kiedy chcemy się odwołać do składowej zamiast operacji wyłuskania możemy zastosować operację wyłuskania składowej.

```
Przykłady
   (*wp).x = 1.5;(*wp).y = 2.2;wskaźnik struktury -> składowa;
  wp \rightarrow x = 1.5;
  wp \rightarrow y = 2.2;
```
Wynikiem operacji jest podana składowa ze struktury wskazywanej przez pierwszy argument operacji.

```
Przykład
  void czytaj (osoba *wos)
  \{ cout<< "Podaj nazwisko:";
     cin>> wos -> nazwisko;
     cout<< "Podaj imię:";
     cin>> wos -> imie;
     cout<< "Podaj datę urodzenia dd mm rr:";
     cin>> wos -> data_ur.dzien >> 
    wos -> data ur.miesiąc >> wos -> data ur.rok;
     cout<< "Podaj wzrost";
     cin>> wos -> wzrost;
  }
  void main ( )
  \{ osoba os;
     ............
     czytaj (& os);
  }
```
## **6.7. Tablice struktur**

Tablica struktur pozwala na umieszczenie w jednym miejscu zbioru obiektów. Przykłady

```
punkt wielokąt [7];
osoba firma [20];
wielokąt [0].x = 0.0;wielokąt [0] \cdot y = 0.0;
firma [5].data ur.rok =1980;
```
## **6.8. Inicjowanie struktur**

Inicjowanie struktury jest podobne do inicjowania tablicy. Przy zagnieżdżeniu stosujemy poznane rekurencyinie.

Przykłady

```
punkt np. = \{2.1, 2.7\};
data urodziny = \{3, 10, 1980\};
okrąg ok2 =\{\{2.3, 2.5\} 3.14\};osoba klient = \{N, K \text{ } N \} / \{N, N \} / \{1, 6, 1957\} 178};
```
## **6.9. Inicjowanie tablicy struktur**

Podczas inicjowania tablicy struktur stosujemy poznane zasady inicjowania tablicy i struktury jednocześnie.

Kiedy nie prowadzi to do błędu, można opuszczać wewnętrzne nawiasy. Przykłady

punkt wielokąt<sup>[7]</sup> = {{0,0}, {1,2.3}, {3,6}, {4,2.4}, {-3,-6},  $\{-10,-12\}$ ,  $\{0,0\}$ ;  $\frac{1}{1}$  lub = {0,0,1,2.3,3,6,4,2.4,-3,-6,-10,-12,0,0};

### **6.10. Zmienne niemodyfikowalne**

Jeśli definicja zmiennej poprzedzona jest słowem **const**, to oznacza, że wartość takiej zmiennej nie może być zmieniona.

Przykład const int  $k = 5$ ;

## **6.11. Zmienne referencyjne**

Zmienna referencyjna jest synonimem zmiennej, która została podana w miejscu jej definicji, czyli znajduje się w tym samym miejscu w pamięci co oryginalna zmienna.

*typ\_podstawowy &zmienna=zmienna\_typu\_podst.* Przykłady int k; int  $8rk = k$ : double  $x$ ,  $8x = x$ ;  $k = 5$ ; cout < c rk; // 5  $rk = 3$ ; cout < k; // 3

## **6.12. Zmienne referencyjne w roli parametrów**

Zmienne referencyjne zaleca się stosować przy przekazywaniu struktur do funkcji, gdy wartość składowych ma być nie modyfikowana. Stosujemy wtedy operację składowej przy dostępie do składowych w strukturze.

```
Przykłady
  void wyswietl (const osoba &os1)
  \left\{ \right. cout<<os1.nazwisko<<" "<<os1.imie<<endl;
    cout<<"ur."<<os1.data_ur.dzien<<'.'
    os1.data_ur.miesiac << '.' << \circs1.data_ur.rok;
  }
  void main ( )
  \{ osoba os;
   ...
     wyswietl (os);
  }
```
## **6.13. Operator new**

Zmienne dynamiczne tworzymy za pomocą operacji **new**.

```
1) new typ
2) new typ [rozmiar]
```
W wyniku wykonania operacji utworzona zostaje zmienna podanego typu i zwrócony zostaje wskaźnik do tej zmiennej.

Kiedy jest użyta druga forma, to utworzona zostaje tablica dynamiczna o podanym rozmiarze i zostaje zwrócony wskaźnik na początek tej tablicy. Wskaźnik pozwala na dostęp do zmiennej, gdyż nie ma ona nazwy.

```
Przykłady
  double * wx;
  int * wi, *w10;
  osoba *wos = new osoba;wi = new int;wx = new double;w10 = new int [10];
```
## **6.14. Operator delete**

Zmienne dynamiczne istnieją do momentu usunięcia za pomocą operacji **delete**.

1) *delete wskaźnik* 2) *delete [ ] wskaźnik* Przykłady delete wi; delete [ ] w10;

## **6.15. Funkcje rekurencyjne**

Funkcja jest funkcją rekurencyjną, jeśli wywołuje samą siebie bezpośrednio lub pośrednio (za pomocą innej funkcji)

```
Przykład
  0! = 1;n! = n(n-1)!long unsigned silnia (int n)
  {
    if (n == 0) return 1;
     else return n * silnia (n-1);
  }
```
## **6.16. Tablice dynamiczne**

Stosowanie tablic dynamicznych w programach pozwala nam na oszczędne wykorzystanie pamięci – dokładnie tyle ile jest nam potrzebne.

```
Przykład
  void main ( )
  {
     int n;
     cout<<"Ile będzie liczb"; cin>>n;
    double *tab dyn =new double [n];
    for (int i = 0; i < n; i++)
    \{ cout<<"Podaj liczbe:"; cin >>tab_dyn[i];
     }
   ...
    delete [ ] tab dyn;
  }
```
## **6.17. Tablice wskaźników do struktur**

Jeśli chcemy sortować tablice struktur, stosowanie tablicy struktur jest wręcz nie do przyjęcia. Optymalnym rozwiązaniem w takiej sytuacji jest tablica wskaźników struktur.

Przykład osoba \*tab\_wsk [50]; tab wsk $[0]$  = new osoba ;

## **6.18. Listy**

Szybkie wstawianie i usuwanie nowych elementów jest możliwe w liście (jedno lub dwukierunkowej). Elementy są strukturami, w których jedna składowa jest wskaźnikiem do następnego elementu. W programie należy zdefiniować wskaźnik do początku listy.

Przykład struct osoba\_w;  $\{$  //składowe informacyjne osoba \*nast; //wskaźnik do kolejnego elementu  $\}$  \*pocz;

## **6.19. Drzewa binarne**

Jeśli musimy sortować zmienne dynamiczne, to oszczędne algorytmy związane są z drzewami binarnymi.

Drzewo jest wskazywane za pomocą wskaźnika zwanego korzeniem.

struct węzeł

{

// składowe informacyjne

węzeł \*lewe, \*prawe; //składowe wskaźnikowe

 $\}$  \*korzeń =0;

Do obsługi drzew binarnych stosuje się funkcje rekurencyjne.

## **7. Klasy**

## **7.1. Dzielenie programu na moduły i klasy**

Podczas pisanie dużego programu przez kilka osób można podzielić go na kilka modułów. Każdy moduł może być samodzielnie kompilowany. Zawiera funkcje logicznie ze sobą powiązane. Podczas tworzenia modułów można korzystać z różnych klas zmiennych i funkcji.

Klasa zmiennej jest jej atrybutem (obok nazwy, typu, adresu itd.) decydującym o czasie istnienia, położeniu w pamięci i zasięgu. W języku C++ zmienne mogą być klasy **auto**, **register**, **static** i **extern**.

Klasa funkcji decyduje o jej zasięgu. Funkcje mogą być klasy **static** i **extern**.

## **7.2. Zmienne klasy auto**

Zmienne klasy auto mogą być parametrami lub zmiennymi lokalnymi funkcji. Umieszczane są na stosie. Istnieją podczas wykonywania funkcji i są poprzez nazwę tylko w niej dostępne. Ewentualne inicjowanie występuje przy każdym wywołaniu funkcji. Podanie nazwy klasy nie jest obowiązkowe.

Przykład auto int n=20;

## **7.3. Zmienne klasy register**

Zmienne klasy register uzyskają miejsce w szybkich rejestrach procesora. Jest to jedyna różnica w stosunku do zmiennych klasy auto.

```
Przykład
  double sumakwad(double liczby[], int n)
  { 
     int i; double s=0; register double *wl=liczby; 
    for (i=0; i < n; i++)\{s+=*w * *w; wl++;
     }
     return s; 
  }
```
Można optymalizując czas działania funkcji zmienną często używane zdefiniować jako zmienną klasy register.

Nie zawsze przydział miejsca w rejestrze jest możliwy ze względu na ograniczoną ilość takich rejestrów.

### **7.4. Zmienne klasy static wewnętrzne**

Zmienne klasy static wewnętrzne mogą być zmiennymi lokalnymi funkcji i są poprzez nazwę tylko w niej dostępne. Umieszczane są na stercie. Istnieją od pierwszego wywołania funkcji do końca wykonywania programu (czyli także między wywołaniami funkcji). Stanowią pamięć funkcji. Inicjowanie występuje przy pierwszym wywołaniu funkcji.

Przykład static int k=0;

### **7.5. Zmienne klasy static zewnętrzne**

Zmienne klasy static zewnętrzne definiowane są na zewnątrz funkcji. Umieszczane są na stercie. Istnieją przez cały czas działania programu. Stanowią pamięć wspólną funkcji modułu czyli są dostępne poprzez nazwę tylko w module, w którym wystąpiła ich definicja. Inicjowanie podaną wartością występuje przed wykonaniem pierwszej instrukcji w programie.

Można stosować te zmienne:

1) gdy używając funkcji, wykorzystującej takie zmienne nie musimy o nich wiedzieć,

2) gdy skraca to postać wywołań funkcji bez zmniejszenia czytelności.

## **7.6. Zmienne klasy extern**

Zmienne tej klasy definiujemy w jednym module na zewnątrz funkcji, a w pozostałych, w których chcemy z nich korzystać, podajemy deklarację zaczynającą się słowem extern. Te zmienne stanowią pamięć wspólną kilku modułów programu. Pozostałe cechy zmienne mają identyczne ze zmiennymi klasy static zewnętrzne. Łatwy dostęp do tych zmiennych w programie może być przyczyną trudnych do wykrycia błędów.

## **7.7. Funkcje klasy static**

Nagłówek zaczyna się słowem static. Można z tych funkcji korzystać tylko w module, w którym wystąpiła ich definicja. Są to funkcje pomocnicze w module.

Przykład

static int fpom( );

### **7.8. Funkcje klasy extern**

Można z tych funkcji korzystać w module, w którym wystąpiła ich definicja oraz w modułach, w których wystąpił ich prototyp. W tym ostatnim przypadku prototyp zaczyna się słowem extern. Są to funkcje główne w module.

Przykład

int fpodst ( );

### **7.9. Funkcje przeciążone**

Jeśli funkcja posiada kilka definicji z różnymi sekwencjami typów parametrów, to taką funkcję nazywa się przeciążoną. W zależności od typów argumentów wywołania kompilator wybiera wersję, która ma być użyta.

Przykład

void wyświetlaj (int k); void wyswietlaj (double x); void wyswietlaj (const char tekst[ ])

### **7.10. Pojęcie klasy jako nowego typu w C++**

Klasa jako typ zmiennych składa się ze składowych, które mogą być zarówno zmiennymi (pola), jak też funkcjami (metody). Domyślnie w klasie umieszcza się metody wykorzystujące pola czyli w jednym miejscu mamy zebrane dane i działające na nich funkcje. Przyczynia się to większej czytelności programu.

*class nazwa\_klasy*

*{ public: // definicja składowych private: // definicje składowych };*

## **7.11. Porównanie sekcji public i private**

Składowe umieszczane w sekcji **private** mogą być wykorzystywane tylko w metodach danej klasy. Są to funkcje pomocnicze oraz pola chronione przed dostępem z zewnątrz.

Sekcja **public** zawiera metody udostępniane na zewnątrz klasy, stanowiące jej interfejs. Nie poleca się umieszczać w niej pól, gdyż w ten sposób trudno będzie wykryć związane z nimi błędy.

Definicja klasy może jeszcze zawierać sekcję **protected**.

## **7.12. Definiowanie metod**

Na ogół w definicji klasy umieszcza się jedynie prototyp funkcji, natomiast jej pełna definicja występuje poniżej. Od definicji zwykłej funkcji nagłówek różni się poprzedzeniem nazwy funkcji nazwą klasy i operatorem zakresu.

### Przykład

void Stos :: push (int element)

## **7.13. Obiekty**

Obiekty są to zmienne jakiejś klasy.

Przykład

Stos s;

Obiekty mogą parametrami i wynikiem funkcji.

W zależności od potrzeb tworzone obiekty mogą być obiektami poznanych klas auto, static lub extern (ale nie register) lub obiektami dynamicznymi.

### **7.14. Odwoływanie się do metod i pól**

Wewnątrz klasy z jej składowych korzystamy za pośrednictwem ich nazw. Na zewnątrz do składowych sekcji public odwołujemy się za pomocą operacji składowej po podaniu obiektu.

Przykład

s. push (10)

### **7.15. Funkcja wstawiania**

Nagłówek funkcji wstawianej w definicji zaczyna się słowem **inline**.

Przykład

```
inline int f( )
{
 ...
}
```
Jest to komunikat dla kompilatora, aby w miejscu wywołania funkcji wstawił jej treść. Jeśli funkcja jest dostatecznie krótka, to kompilator tak zrobi.

Ponadto jeśli w definicji klasy zamiast prototypu wystąpi definicja metody, to kompilator domyślnie przyjmie, że chodzi o funkcję wstawianą.

### **7.16. Wskaźniki obiektów**

Wskaźniki obiektów są użyteczne przez przekazywaniu obiektów do funkcji, podobnie jak to było w przypadku struktur. Mając wskaźnik obiektu do składowych będziemy się dostawać za pomocą operacji wyłuskania składowej.

```
Przykład
  Stos st;
  st.push (5);
  Stos *ws1= 8st, *ws2; …
  ws1 - > init( );
  ws1 \rightarrow push(10);
  ws2 = 8st;ws2 - > push(15);ws1 -> print ( ); // 15 10
```
## **7.17. Tablice obiektów**

W pewnych sytuacjach chcemy korzystać ze zbioru obiektów – użyteczne są wtedy tablice obiektów.

```
Przykład
  Stos st5[5];
  for (int i = 0; i < 5; i++)
     st5 [i].init( );
   … 
  for (i = 0; i < 5; i++)
```

```
{ st5 [i].push (i); st5 [i].push (i * i); }
```
## **7.18. Obiekty dynamiczne**

Obiekty dynamiczne tworzymy i usuwamy jak zwykłe zmienne za pomocą operatorów new i delete.

Przykłady

```
Stos *wdst;
wdst = new Stos;wdst \rightarrow init ( );
wdst -> push (100); wdst -> push (200);
wdst \rightarrow print ( );
delete wdst;
```
## **7.19. Tablice dynamiczne**

Połączeniem tablic i obiektów dynamicznych są tablice dynamiczne tworzone w specjalny sposób za pomocą new.

```
Przykłady
  Stos * wdtst5;
  wdst5 =new Stos[5];
  for (int i = 0; i < 5; i++)
  {
     wdtst5[3].init ( );
     wdtst5[3].push (100*i);
     wdtst5[3].push (200*i);
     wdtst5[3].print ( );
  }
  delete [ ] wdtst5;
```
## **7.20. Struktura programu z klasami**

Zaleca się umieszczanie definicji klasy w osobnym module. W plikach o rozszerzeniu h umieszczamy polecenia włączenia innych plików, definicję stałych, typów, klasy oraz metod wstawianych.

Natomiast w pliku o rozszerzeniu cpp umieszczamy definicje poszczególnych metod.

Taka struktura pozwala na łatwe dodawanie nowych metod rozszerzających możliwości klasy.

Zakres metod ogranicza się do danej klasy, czyli jeśli

w innej klasie występuje metoda o takiej samej nazwie, to nie oznacza, że ta metoda jest funkcją przeciążoną.

### **8. Konstruktory i destruktory**

### **8.1. Wartości domyślne parametrów**

Jeśli wartości niektórych parametrów często otrzymują tę samą wartość, to można podać ją w nagłówku funkcji.

W wywołaniu ją pomijamy chyba, że chcemy przekazać inną wartość do funkcji.

Tak postępujemy, zaczynając od prawej strony nagłówka. Składnia języka nie dopuszcza pominięcia danego parametru, kiedy z jego prawej strony jest parametr nie pominięty.

```
Przykłady
  void petla (int poczatek=1, int koniec=10, int rok=1);
  void main ( )
  {
     petla (40, -40, -5);
     petla (-10, 20); // petla (-10, 20, 1);
     petla (-20); // petla (-20, 10, 1); 
     petla (); \frac{1}{2} petla (1, 10, 1);
  }
```
## **8.2. Konstruktor obiektu**

Konstruktor obiektu posiada taką samą nazwę jak nazwa klasy. Nie ma określonego wyniku (nawet typu void).

Jego zadaniem jest nadanie wartości wszystkim polom danego obiektu. Może posiadać parametry, którym wartości przekazujemy w miejscu definicji obiektu.

Wywoływany jest automatycznie w momencie tworzenia obiektu. Powinien być zdefiniowany w każdej klasie.

```
Przykład
  class Stos
  { 
     public:
      Stos ( ); // konstruktor bezparametrowy
       Stos ( int); //konstruktor z jednym parametrem
       Stos (int, int); //konstruktor z dwoma par. 
       ...
  }
  inline Stos :: Stos(int element)
  \{tablica [0] = element;
    szczyt = 1; stan = NIEPELNY;
  }
  void main( )
  {
     Stos st(10);
    cout << "Stos:" << st.print ();
  }
```
Kiedy w klasie występują tylko konstruktory z parametrami, nie można zdefiniować obiektu nie podając wartości dla parametrów tego konstruktora. Wyjściem jest napisanie definicji konstruktora z wartościami domyślnymi.

### **8.3. Destruktor**

Nazwa destruktora składa się z nazwy klasy poprzedzonej znakiem tyldy (~). Nie ma podanego wyniku oraz nigdy nie posiada parametrów. Jest wywoływany w momencie, gdy dany obiekt przestaje istnieć. Jego zadaniem jest zwolnienie pamięci dynamicznej wskazywanej przez pola obiektu, do której, w przeciwnym przypadku, stracilibyśmy dostęp.

```
Przykład
  inline String :: ~String;
  {
     delete [ ] str;
  }
```
## **8.4. Pola const i lista inicjująca konstruktora**

W klasie mogą wystąpić definicje pól **const**. Nie mogą one być modyfikowane – nawet za pomocą instrukcji konstruktora czyli w żadnej metodzie.

W tym celu inicjowanie pól, zwłaszcza const należy skorzystać z listy inicjującej konstruktora.

*Konstruktor (parametry):pole\_1(wyr\_1),pole\_2(wyr\_2)*

```
 {
       // instrukcje
    }
Przykład
  class Liczby
  {
     public:
       Liczby::Liczby (int cn, double x);
     private:
        const int cn;
        int n;
       float x;
  };
  Liczby::Liczby (int _cn, double _x):
        cn(_cn), x(_x) //inicjowanie pól
  { 
    n = 100;
  }
```
## **8.5. Obiekty i funkcje const**

Jeśli zdefiniujemy jakiś obiekt jako zmienną niemodyfikowalną, to w trakcie kompilacji metody wywoływane dla tego obiektu, nawet jeśli nie chcą modyfikować jego pól, traktowane są przez kompilator jako funkcje, które mogą to zrobić.

Aby zapewnić kompilator, że dana metoda nie zmienia wartości pól, dodajemy na końcu słowa const (w prototypie i w definicji).

Przykład class Stos { public void Stos::print() const; ... }; const Stos s(15, 20);

s.print( );

Ogólnie, definiując klasę warto zaznaczyć, które metody nie modyfikują pól obiektu. Kompilator sprawdzi czy programista o tym nie zapomniał i zwiększy to czytelność programu.

## **8.6. Pola obiektowe**

Klasy można zagnieżdżać czyli pola mogą być obiektami wcześniej zdefiniowanych klas.

```
Przykład
  class Data
  {
     public:
        Data (int _dzień, int _miesiac, int _rok);
        void print ( ) const;
     private:
        int dzien, miesiac, rok;
  }
  class String
  \{ public:
       String (const char str[]);
        void print ( ) const;
     private:
        char *str;
        int rozmiar;
  };
  class Osoba
  \left\{ \right. public:
       Osoba (const char _nazwisko[], int _dzien, int _miesiac, int _rok);
        void print ( ) const;
     private:
        String nazwisko;
        Data data_ur;
  }
  Osoba::Osoba (const char _nazwisko[ ], int _dzien,
     int miesiac, int rok): nazwisko (nazwisko), data ur (dzien,
     _miesiac, _rok)
  { }
  void Osoba :: print ( ) const
  \mathcal{L} nazwisko.print ( ); data_ur. print ( );
  }
```
W liście inicjującej konstruktora klasy Osoba do zainicjowania pól nazwisko, data\_ur zostały użyte konstruktory klas Data i String.

### **8.7. Wskaźnik this**

W przypadku korzystania w programie z wielu obiektów tej samej klasy metody generowane są w jednym egzemplarzu i udostępniane wszystkim obiektom, równocześnie każdy obiekt dostaje własny komplet pól.

Metody należące do danej klasy posiadają ukryty parametr **this**, który zawiera wskaźnik obiektu, dla którego metoda została wywołana. Można go w sposób jawny wykorzystać w metodach.

Przykłady

Stos st1, st2; st1. push (10); // st1. push (&st1, 10); st2. push (20); // st2. push (&st2, 20); // void Stos :: push (Stos \*this, int element);

## **8.8. Funkcje zaprzyjaźnione**

Jeśli chcemy jakiejś funkcji szybko udostępnić pola z wszystkich sekcji danej klasy, to możemy ją uczynić funkcją zaprzyjaźnioną tej klasy. W definicji klasy umieszczamy jej prototyp poprzedzony słowem **friend**. Ponieważ nie dostaje ona wskaźnika this, należy jej w sposób jawny przekazać wskaźnik obiektu danej klasy.

```
Przykłady
  class K
  {
    friend void f ( K * wx);
     public:
        void g ( );
   ...
  };
  class L
  \{friend void X :: q();
   ...
  };
```
## **8.9. Pola i funkcje statyczne**

W klasie można definiować pola statyczne rozpoczynając definicję słowem **static**.

```
Przykład
  class Stos
  {
      private:
        static int licznik;
      ...
```

```
};
```
Pola statyczne występują w jednym egzemplarzu dla wszystkich obiektów danej klasy. W metodach korzystamy z nich poprzez ich nazwę.

```
Przykład
```

```
Stos::Stos ( )
{
   licznik++;
}
```
Inicjowanie tych pól umieszczamy przed definicją pierwszej funkcji. Przykład

```
int Stos::licznik=0;
```
Dodatkowo do obsługi tych pól można wykorzystywać metody static – w danej klasie poprzedzamy je słowem static.

Przykład

```
cout<<"Jest "<<Stos::ile( )<<" stosów";
```
Metody statyczne mogą odwoływać się tylko do pól statycznych z danej klasy (nie mają wskaźnika this).

# 9. Spis treści

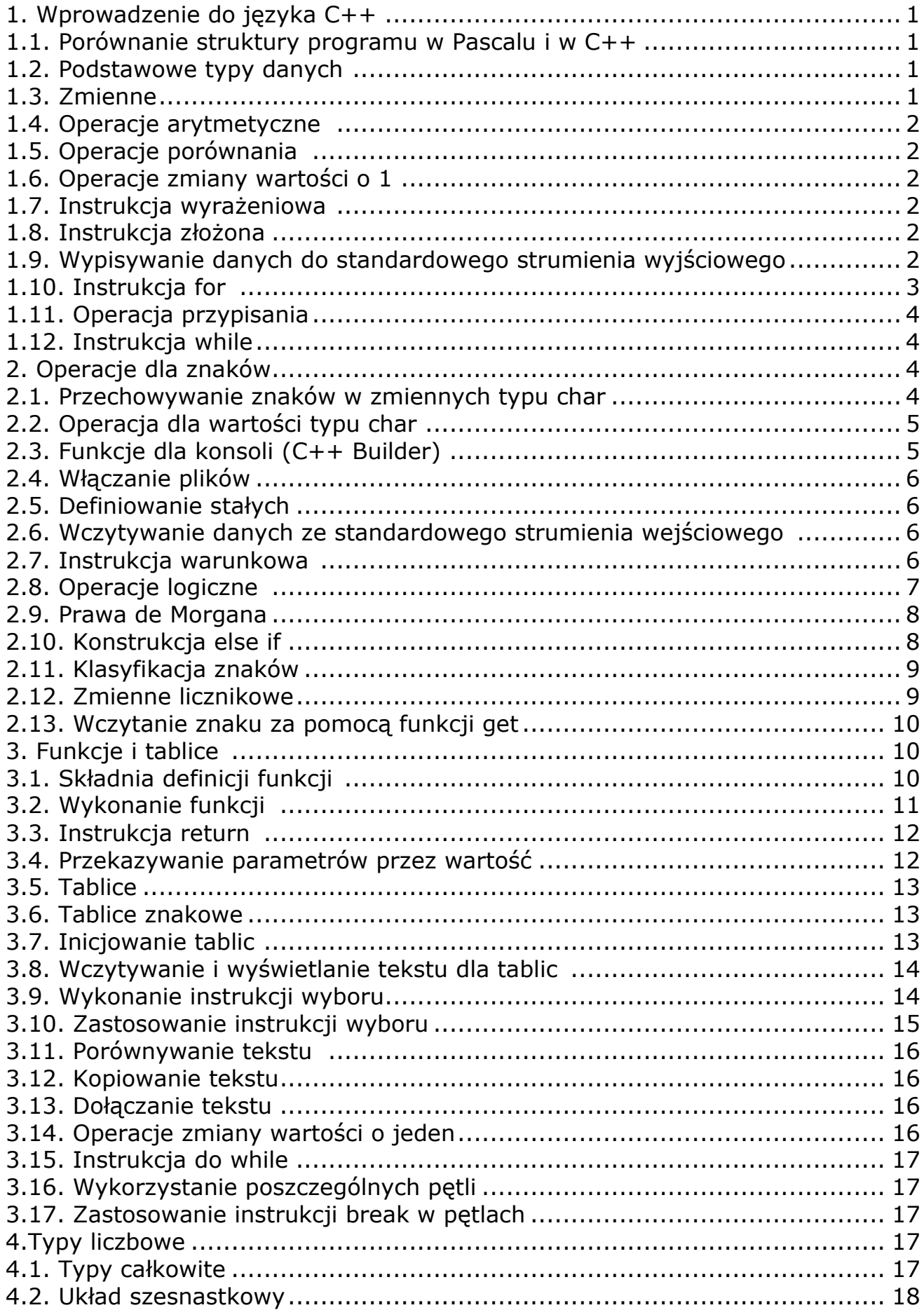

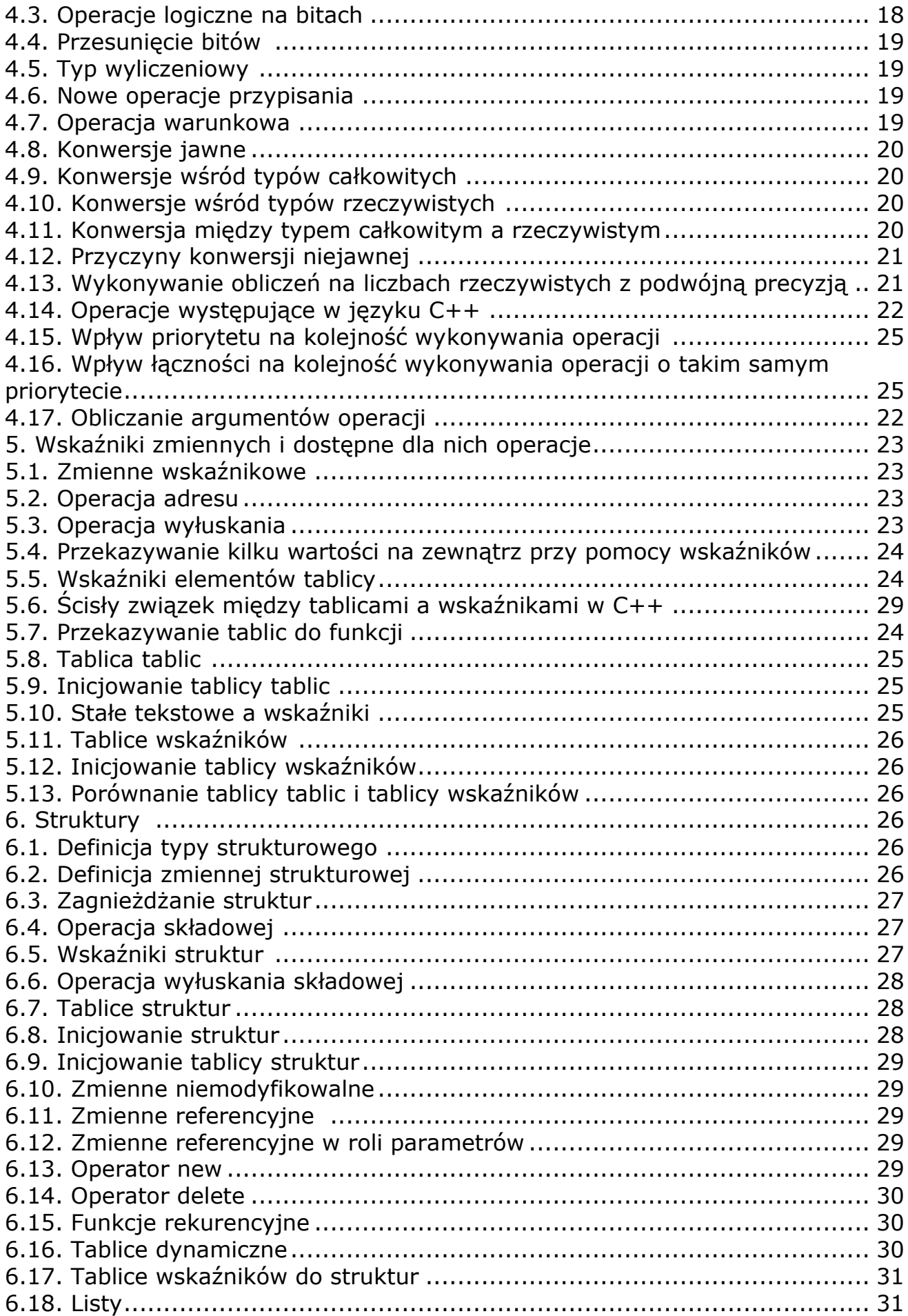

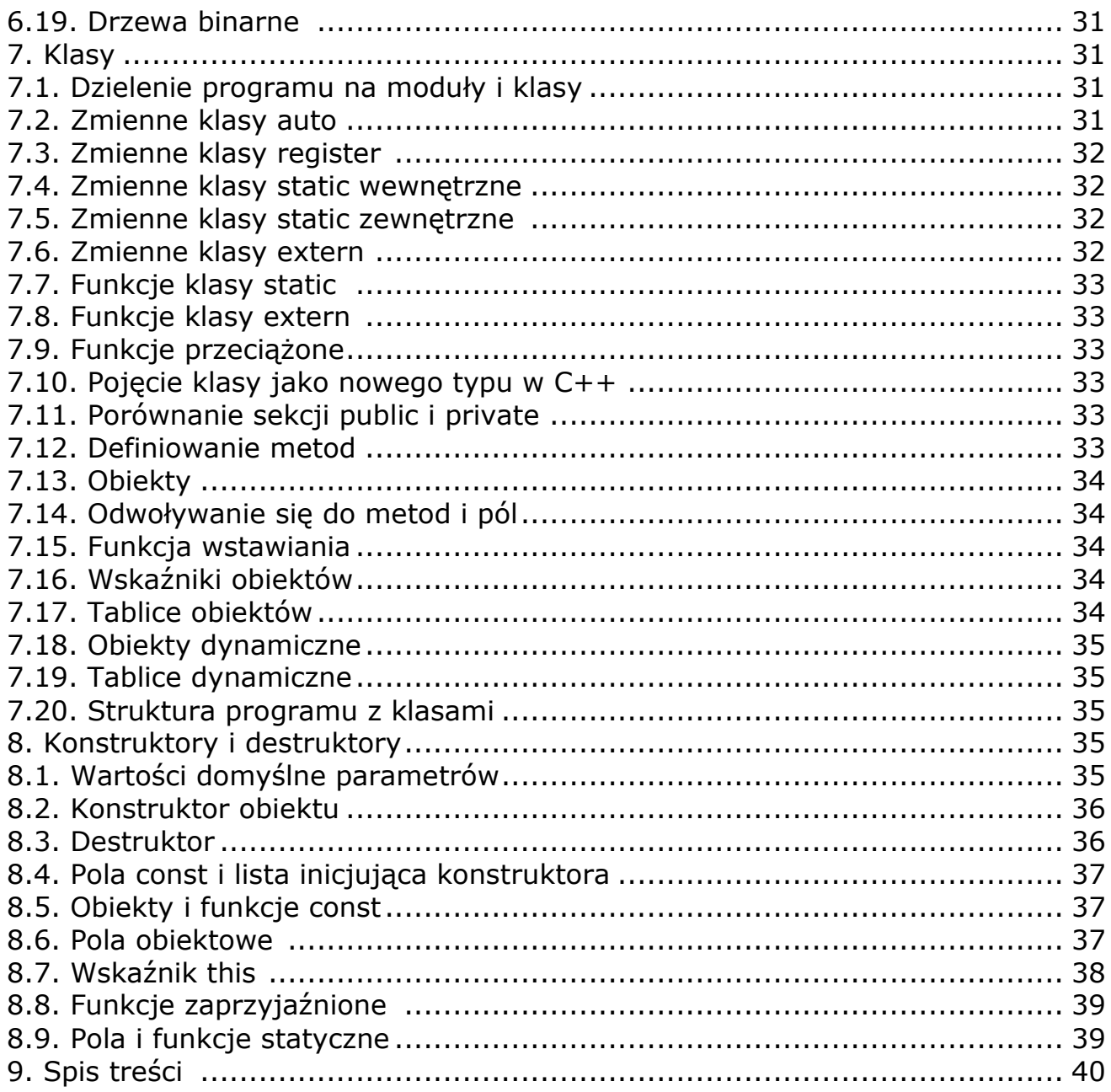